# <span id="page-0-0"></span>**IBM Big R Package Specification**

February 10, 2015

# R topics documented:

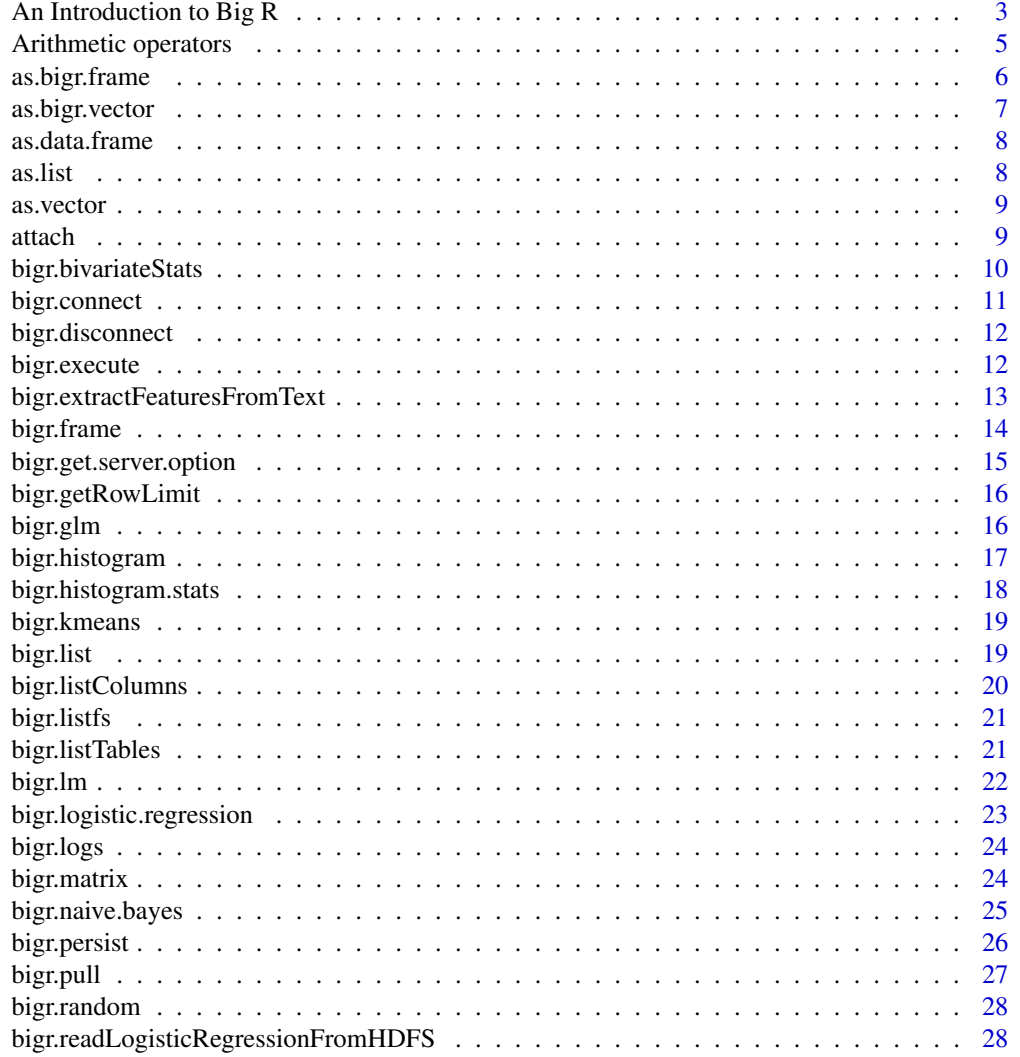

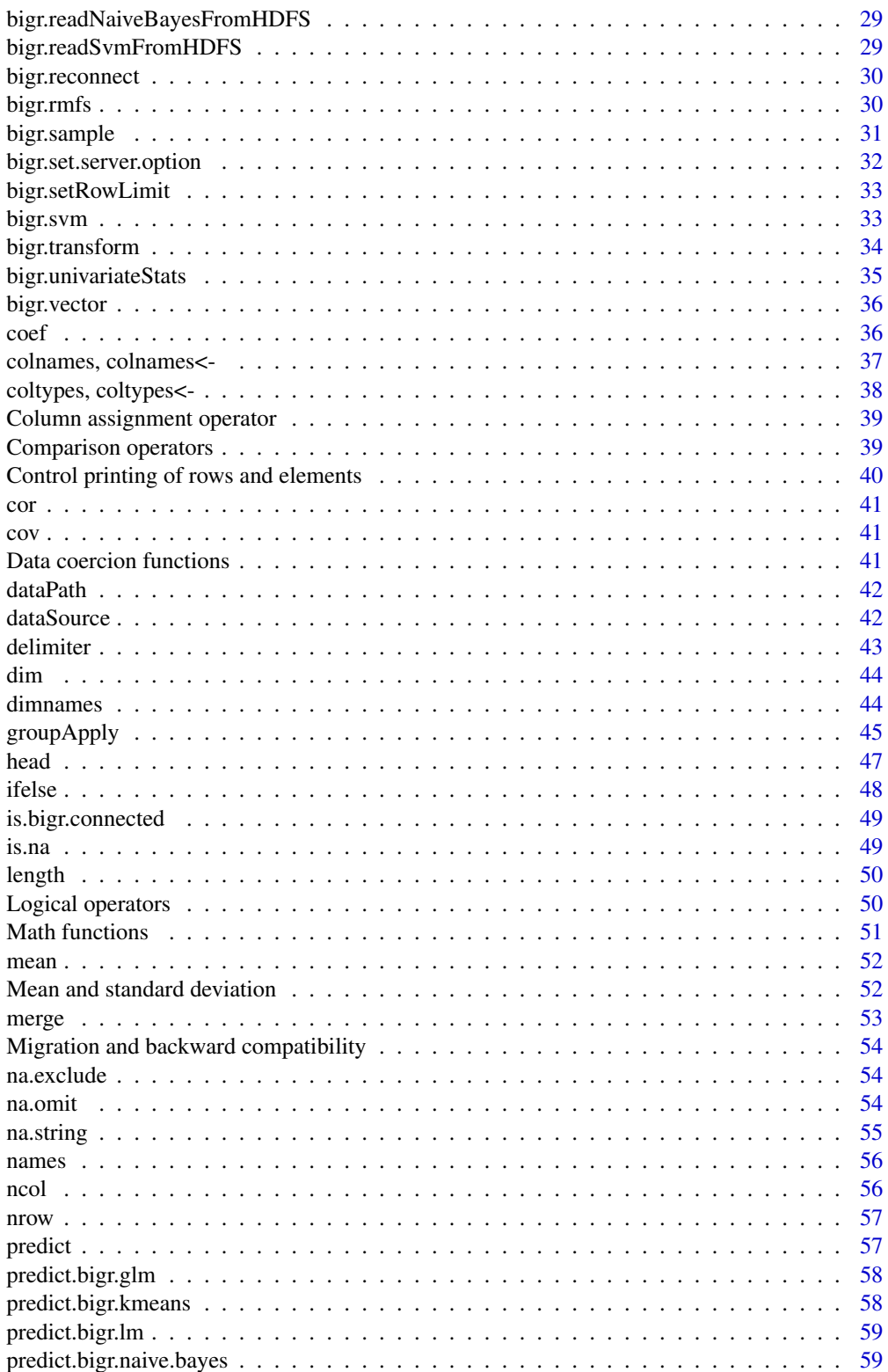

<span id="page-2-0"></span>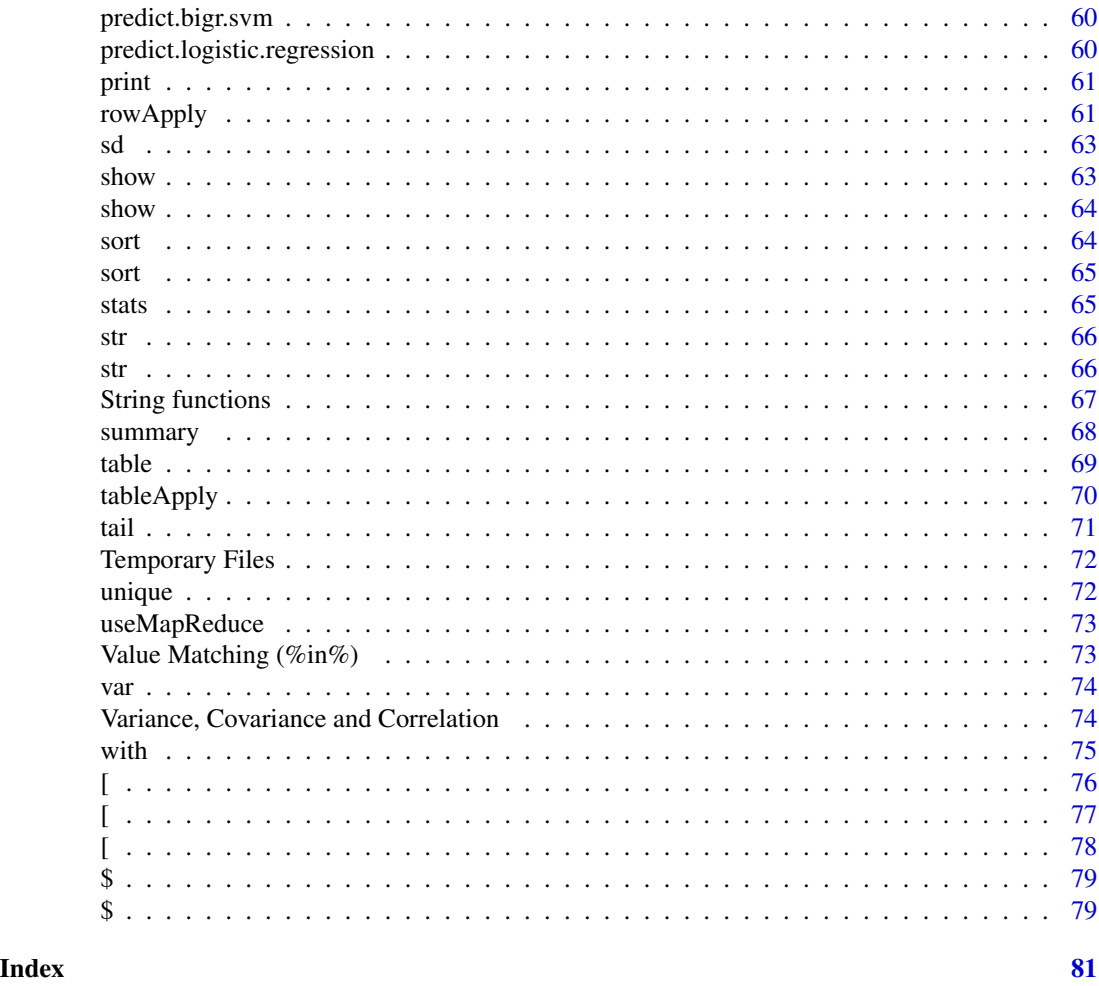

An Introduction to Big R

*An Introduction to Big R*

#### Description

Big R (bigr) provides an end-to-end integration of R within IBM InfoSphere BigInsights. This makes it easy to write and execute R programs that operate on big data.

#### Details

Using Big R, an R user can explore, transform, and analyze big data hosted in a BigInsights cluster using familiar R syntax and paradigm. All of theses capabilities are accessible from a standard R client. The goals of Big R are two-fold:

(1) Enable the use of R as a query language for big data: Big R hides many of the complexities pertaining to the underlying Hadoop / MapReduce framework. Using classes such as bigr.frame, bigr.vector and bigr.list, a user is presented with an API that is heavily inspired by R's foundational API on data.frames, vectors and frames.

(2) Enable the pushdown of R functions such that they run right on the data: Via mechanisms such as groupApply, rowApply and tableApply, user-written functions composed in R can be shipped to the cluster. BigInsights transparently parallelizes exection of these function and provides consolidated results back to the user. Almost any R code, including most packages available on open-source repositories such as CRAN, can be run using this mechanism.

To use Big R, one needs to take the following steps:

(1) Install the "bigr" package on the client. Big R requires several pre-requisite packages including rJava, data.table, and base64enc.

(2) To enable function pushdown via the "Apply" functions, each node of a BigInsights cluster needs to have the R interpreter installed on it. In addition, each node also needs the same "bigr" package installed.

(3) Ensure that Big SQL server is running on the BigInsights cluster. As Big R statements are executed, they are transparently converted into corresponding SQL and JaQL statements, and these are executed by the Big SQL server.

The builtin package documentation describes the package API and includes numerous illustrative examples. Many of the examples refer to the "airline" dataset. This data originally comes from US DOT/RITA (http://www.rita.dot.gov) and a cleansed version is also available at http://statcomputing.org/dataexpo/2009/the-data.html. This data serves as an excellent vehicle for describing the capabilities of Big R. A small sample of the original data is bundled with the Big R package itself.

#### Examples

 $\#\#\text{ Not run:}$ 

```
# In order to try out any example, first run the following steps to upload
# the aforementioned dataset to a BigInsights cluster.
bigr.connect(host="hostname", port=7052,
         user="username", password="password")
airfile <- system.file("extdata", "airline.zip", package="bigr")
airfile \langle unzip(airfile, exdir = tempdir())
airR < -read.csv(airfile, stringsAsFactors=F)
```
 $#$  Upload the data to the BigInsights server. This may take 15-20 seconds air  $\langle$  as bigr.frame(airR)

```
air \langle- bigr.persist(air, dataSource="DEL", dataPath="airline_demo.csv",
               header=T, delimiter=",", useMapReduce=F)
```

```
# Once uploaded, one merely needs to instantiate a big.frame object,
# commonly referenced as "air" in the examples, to access the dataset via
# the Big R API.
air \langle bigr.frame(dataPath = "airline_demo.csv",
             dataSource = "DEL",delimiter=",", header = T,
             coltypes = ifelse(1:29 %in% c(9,11,17,18,23),"character", "integer"),
             useMapReduce = F)
```
<span id="page-4-0"></span> $\#\#\$ End(Not run)

Arithmetic operators *+, -, \*, /, ^*

#### Description

Big R supports standard operations  $(+, -, *, /, \land)$  on two bigr.vectors, or on a bigr.vector and a single numeric value. The bigr.vector(s) must have an underlying data type of "numeric" or "integer".

#### Usage

 $" + "$ (e1, e2)

# Arguments

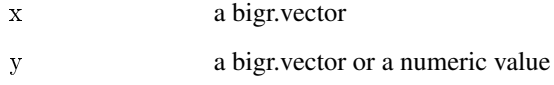

#### Value

a bigr.vector that holds result of the arithmetic operation

# Usage

x operator y

# Examples

 $\#\#\;\mathrm{Not\ run:}$ 

 $#$  Compute difference between actual and scheduled time  $diff < -air$CRSElapse dTime - air$ActualElapse dTime$ 

 $\#$  Compute average speed in miles per hour speed <- air\$Distance / (air\$ActualElapsedTime / 60)  $\#\#\$ End(Not run)

<span id="page-5-1"></span><span id="page-5-0"></span>

as.bigr.frame uploads the contents of an R data.frame to a temporary dataset on a BigInsights cluster, and presents the resulting dataset as a bigr.frame object. This function creates a temporary file in the /tmp/bigr directory. Once the bigr.frame object that references the temporary file goes out of scope, and assuming that a valid connection to BigInsights still exists, the file is deleted. To provide a different name to the file, use bigr.persist().

#### Usage

as.bigr.frame(df)

#### Arguments

df a data.frame

#### Value

a bigr.frame

# **Caveats**

This mechanism is only designed to transfer small files to HDFS.

#### See Also

[as.bigr.vector,](#page-6-1) [bigr.persist,](#page-25-1) [Temporary Files](#page-71-1)

#### Examples

 $##$  Not run:

```
irisbf <- as.bigr.frame(iris)
irisbf <- bigr.persist(irisbf, dataSource="DEL", dataPath="iris.csv",
                 header=T, del=",")
```
 $\#\#\text{ End}(\text{Not run})$ 

<span id="page-6-1"></span><span id="page-6-0"></span>

as.bigr.vector uploads the contents of an R vector to a temporary dataset on a BigInsights cluster, and presents the resulting dataset as a bigr.vector object. This function creates a temporary file in the /tmp/bigr directory. Once the bigr.vector object that references the temporary file goes out of scope, and assuming that a valid connection to BigInsights still exists, the file is deleted.

#### Usage

```
as.bigr.vector(v)
```
#### Arguments

v a vector

#### Value

a bigr.vector

# **Caveats**

This mechanism is only designed to transfer small datasets to HDFS.

#### See Also

[as.bigr.frame,](#page-5-1) [Temporary Files](#page-71-1)

#### Examples

 $\#\#\text{ Not run:}$ 

irisbv <- as.bigr.vector(unique(iris\$Species))

 $\#\#\$ End(Not run)

<span id="page-7-1"></span><span id="page-7-0"></span>

This function downloads the contents of a bigr.frame into a data.frame. Since R data.frames are held in memory, ensure that you have enough memory on your system to accommodate the contents.

#### Usage

```
as.data.frame(x, row.names = NULL, optional = FALSE, ...)
```
#### Arguments

x a bigr.frame

#### Value

a data.frame

#### See Also

[as.vector](#page-8-1)

# Examples

 $\#\#\$  Not run:

aird $f < -a$ s.data.frame $(air)$ airha <- as.data.frame(air[air\$UniqueCarrier == "HA",])

 $\#\#\$ End(Not run)

<span id="page-7-2"></span>as.list *as.list*

# Description

See [bigr.pull](#page-26-1)

#### Usage

as.list $(x, \ldots)$ 

<span id="page-8-1"></span><span id="page-8-0"></span>

This function downloads the contents of a bigr.vector into an R vector. Since R vectors are held in memory, ensure that you have enough memory on your system to accommodate the contents.

#### Usage

as.vector(x, mode  $=$  "any")

#### Arguments

x a bigr.vector

#### Value

a vector containing the data in the bigr.vector

# See Also

[as.data.frame](#page-7-1)

#### Examples

```
## Not run:
carriers <- as.vector(air$UniqueCarrier)
```
years <- as.vector(unique(air\$Year))

 $\#\#\text{ End}(\text{Not run})$ 

attach *Attach bigr.frame to search path*

#### Description

The specified bigr.frame is attached to the R search path. This means that the bigr.frame is searched by R when evaluating a variable, so columns in the bigr.frame can be accessed by simply giving their names.

#### Usage

```
{\rm attack}({\rm what, pos} = 2L, {\rm name} = {\rm deparse}({\rm substitute}({\rm what})),warn.conflicts = TRUE)
```
# <span id="page-9-0"></span>Arguments

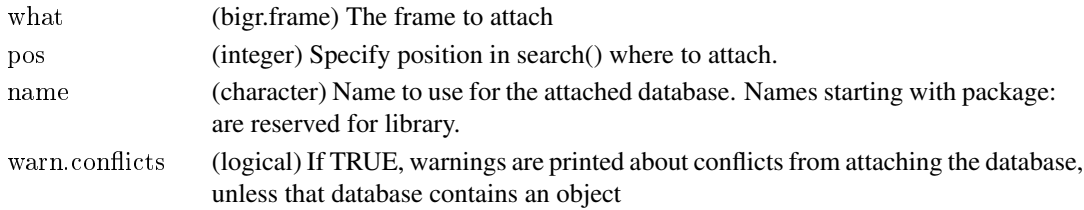

# See Also

[detach](#page-0-0)

# Examples

 $\#\#\$  Not run:

attach(air)

print(Distance)

 $#$  How many flights were flown by specific airlines? length(UniqueCarrier[UniqueCarrier %in% c("UA", "DL")])

 $#$  Number of flights delayed by more than 15 minutes? length(DepDelay[DepDelay >= 15])

```
\#\#\End(Not run)
```
bigr.bivariateStats *Bivariate statistics*

# Description

This function computes bivariate statistics from a bigr.matrix, given two sets of columns. The statistics can be calculated for the entire dataset or in a stratified fashion.

# Usage

```
bigr.bivariateStats(data, cols1, cols2, strata = NULL)
```
# Arguments

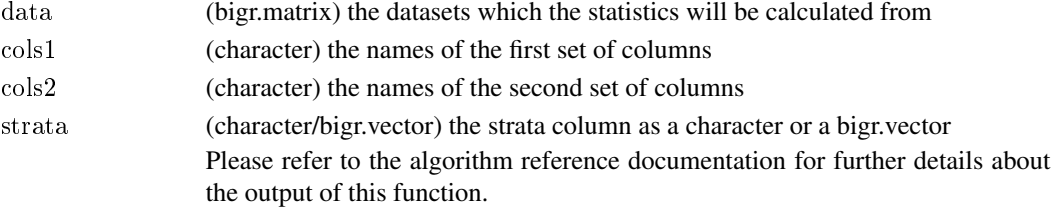

<span id="page-10-1"></span><span id="page-10-0"></span>

bigr.connect attempts to establish a JDBC connection to BigInsights. For the call to be successful, there needs to be a Big SQL server running at the specified host. In addition, the user must have the proper credentials. As Big R statements are executed, they are transparently converted into corresponding SQL and JaQL statements, and these are executed within the context of the established connection.

#### Usage

bigr.connect(host, port, database, user, password, driverPath)

#### **Arguments**

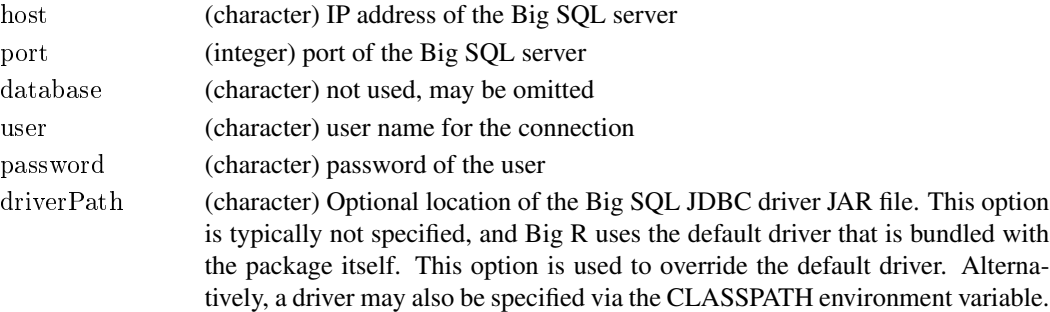

# Details

Once connected, it is recommended that you use bigr.set.server.option() to set server-side options. Specifically, when running large-scale machine learning algorithms such as bigr.lm, bigr.svm, etc., set "jaql.fence.jvm.parameters" to adjust the size of JVM memory. If not specified, "jaql.fence.jvm.parameters" defaults to "-Xmx2048m -Xms2048m -Xmn256m"

#### Value

TRUE if the connection was successful, FALSE otherwise.

#### See Also

[bigr.disconnect,](#page-11-1) [bigr.reconnect,](#page-29-1) [is.bigr.connected,](#page-48-1) [bigr.set.server.option](#page-31-1)

#### Examples

```
\#\#\text{ Not run:}bigr.connect(host="131.45.112.15", port=7052,
          user="biadmin", password="xxx")
\#\#\text{ End}(\text{Not run})
```
<span id="page-11-1"></span><span id="page-11-0"></span>

Disconnect from BigInsights

# Usage

bigr.disconnect()

#### Value

a boolean indicating whether or not the connection was terminated.

# See Also

[bigr.connect,](#page-10-1) [bigr.reconnect,](#page-29-1) [is.bigr.connected](#page-48-1)

# Examples

 $\#\#\,$  Not run: bigr.disconnect()  $\#\#\operatorname{End}(\operatorname{Not\ run})$ 

bigr.execute *Execute the DML script*

# Description

Execute the specified DML script

# Usage

```
bigr.execute(dmlScript, ...)
```
# Arguments

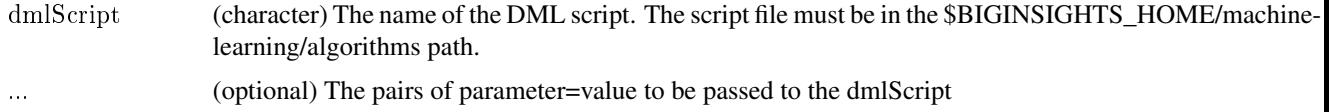

<span id="page-12-0"></span>bigr.extractFeaturesFromText

*This function uses BigInsights Text Analytics to extract feature vectors from a collection of documents stored on the distributed filesystem. a given bigr.vector.*

#### Description

The extractFeatures() function will only accept the input collection format documented in the BigInsights Information Center under Analyzing big data>Analyzing big data with Text Analytics>Text Analytics overview>Data collection formats>UTF-8 encoded JSON files in Hadoop text input format. This JSON-based collection format supports documents with arbitrary sets of document fields, as well as external views.

#### Usage

bigr.extractFeaturesFromText(docCollectionURI, aqlModulesURI, aqlModuleName, aqlViewName)

#### Arguments

docCollectionURI

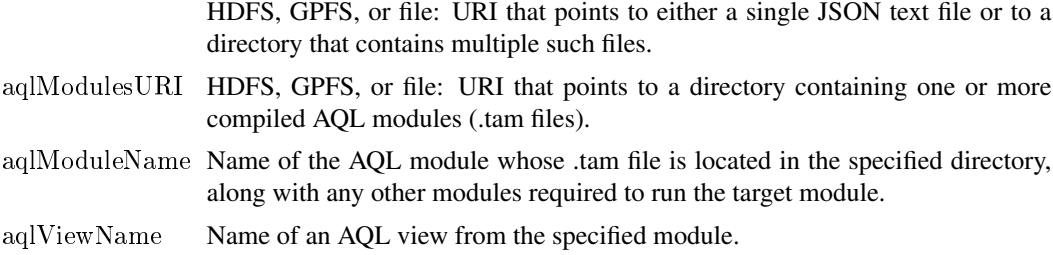

#### Details

The extractFeatures() function will attempt to read the first line of input and check that the first line is correctly-formatted JSON data according to the documented format. If the first line does not conform to the format, then the function will exit with an appropriate error message. All other errors encountered interpreting the input data will result in less user-friendly Jaql error messages.

The extractFeatures() function will start by instantiating the module specified in the aqlModule-Name parameter, using the value of the aqlModulesURI parameter as the only entry in the AQL module path. Then the function will read the output schema of the view named by the aqlView-Name parameter. The function will use this schema information to generate the fieldOrder argument to the flattenTuples() function. Then the function will iterate over the documents in the collection. For each document, the function will pass the document, plus any external views, to the Jaql function systemT::annotateDocument(), then pass the resulting JSON record, along with the generated fieldOrder argument, to the flattenTuples() function described in the previous section. The extract-Features() function will return a stream (array) of arrays, where each sub-array represents a single line of output.

<span id="page-13-0"></span>The extractFeatures() function will guarantee that the order of rows in the output data exactly corresponds to the order of documents and to the order of outputs per document.

#### Value

a BigR frame containing the extracted feature vectors

bigr.frame *Contruct a bigr.frame object*

#### Description

bigr.frame objects are proxies for tabular datasets residing in a BigInsights cluster. These datasets could be delimited files, tables in a Big SQL server, or flat files containing JSON records. For JSON files, the format must be such each line represents a complete JSON record, and all lines contain records with identical schemas.

#### Usage

```
bigr.frame(dataSource, dataPath, delimiter = ifelse(dataSource == "DEL", ",",
 ""), colnames = NULL, coltypes = NULL, header = FALSE, na.string = ",
 useMapReduce = \text{TRUE}, quoted = \text{TRUE}, ddquote = \text{TRUE}, escape = \text{FALSE},
 \text{doubleq} = \text{TRUE}
```
# Arguments

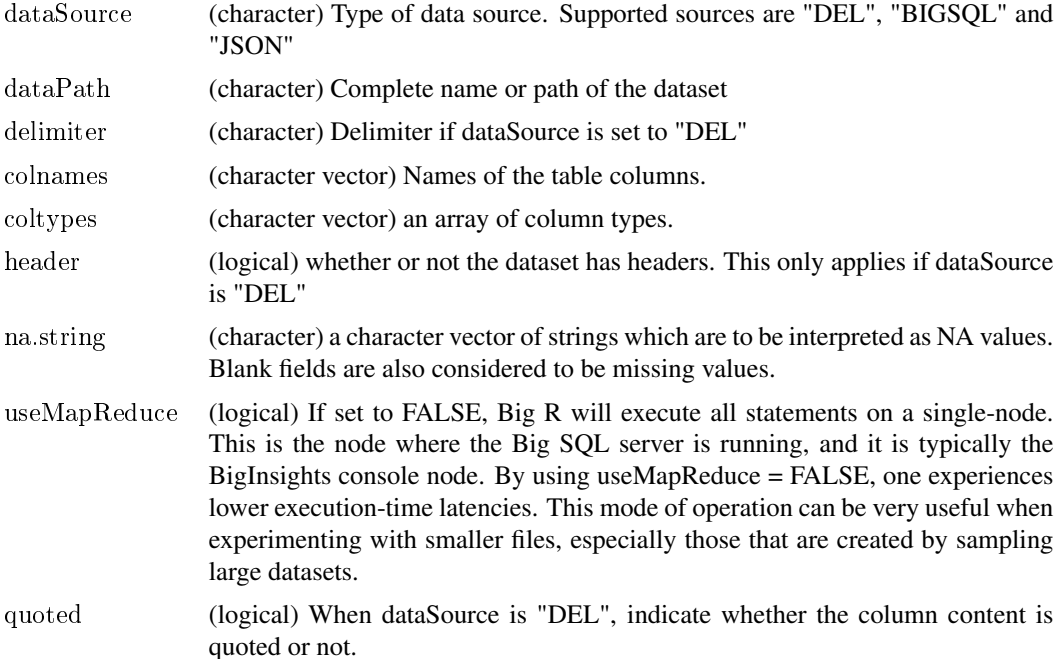

<span id="page-14-0"></span>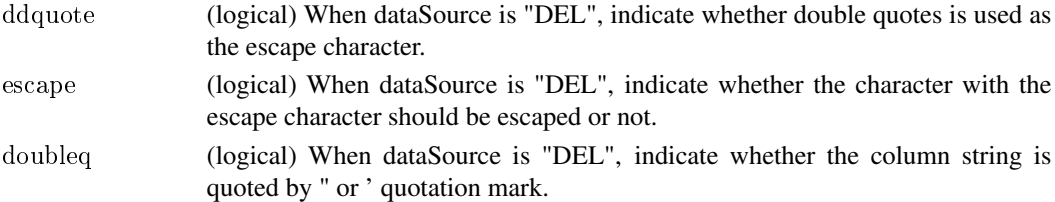

#### Value

a newly created bigr.frame

#### Examples

 $##$  Not run:

```
# Construct a bigr.frame atop a delimited file
air \langle- bigr.frame(dataPath = "airline_demo.csv",
             dataSource = "DEL",delimiter=",", header = T,
             coltypes = ifelse(1:29 %in% c(9,11,17,18,23),"character", "integer"),
             useMapReduce = F)
```
 $#$  Construct a bigr.frame over a Big SQL catalog table  $\textit{bfcat} \, < \, \textit{bigr-frame} (\textit{dataSource} = \, \text{"BIGSQL"} \text{, } \textit{dataPath} = \, \text{"system:} \text{, } \textit{bles"})$ 

# Construct a bigr.frame over a Big SQL user table bfhbase  $\langle$ - bigr.frame(dataSource = "BIGSQL", dataPath = "hbase.emp")

 $\#\#\text{ End}(\text{Not run})$ 

<span id="page-14-1"></span>bigr.get.server.option *Get Hadoop/MapReduce options*

#### **Description**

List the values of one or more Hadoop/MapReduce options that apply to the current Big R session.

#### Usage

```
bigr.get.server.option(option)
```
#### Arguments

option (optional) If specified, returns the value of the specified option. This option may have previously been set by the user via bigr.set.server.option(), and if so, that value is returned. If the value of the option hasn't been set, then the value from the default Hadoop JobConf is returned. If "option" is not specified, return all options that were previously set via bigr.set.server.option().

# <span id="page-15-0"></span>See Also

[bigr.set.server.option](#page-31-1)

#### Examples

```
\#\# Not run:
bigr.get.server.option()
bigr.get.server.option("mapred.reduce.tasks")
\#\#\text{ End}(\text{Not run})
```
bigr.getRowLimit *Control printing of rows and elements*

# Description

See [Control printing of rows and elements](#page-39-1)

#### Usage

bigr.getRowLimit()

bigr.glm *Generalized Linear Models*

#### Description

Trains a Generalized Linear Model for a given bigr.matrix with the specified parameters.

# Usage

```
bigr.glm(formula, data, family, BernoulliResponse = 0, intercept = FALSE,
 shiftAndRescale = FALSE, lambda = 0, tolerance = 1e-06,dispersion = 0, outer.iter.max = 200, inner.iter.max = 0,
 \text{directory} = \text{""}
```
#### Arguments

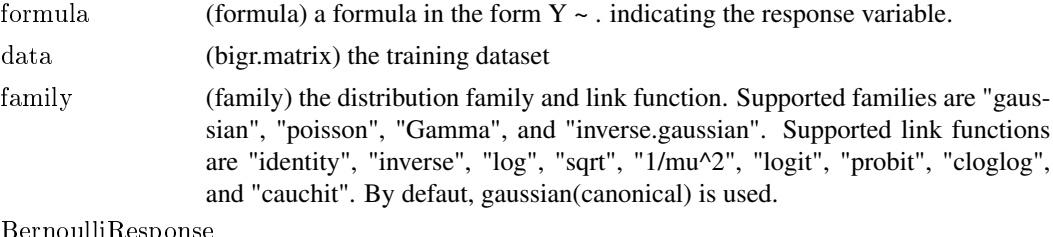

BernoulliResponse

(numeric) response value for Bernoulli "No" label, usually 0.0 or -1.0

# <span id="page-16-0"></span>bigr.histogram 17

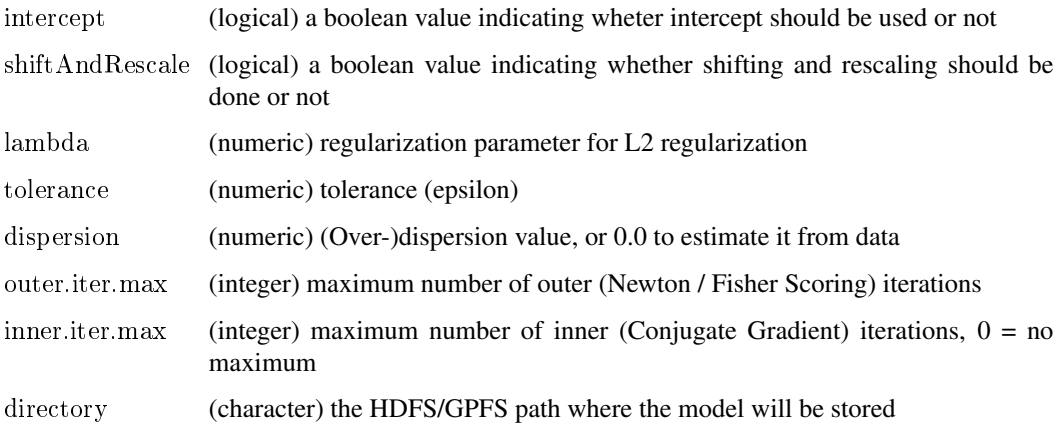

<span id="page-16-1"></span>bigr.histogram *Renders a histogram for a given bigr.vector*

#### Description

This function renders a histogram for a given dataset.

# Usage

bigr.histogram(formula, nbins = 10, data =  $NULL$ )

#### Arguments

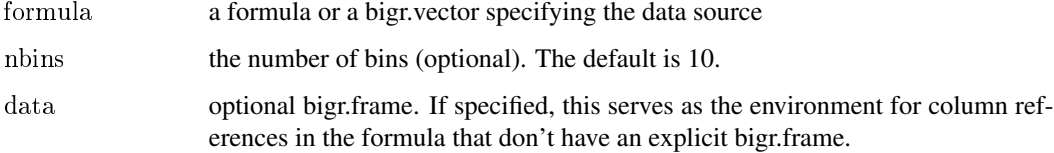

#### Details

If a formula is passed in as parameter, it must specify (1) A bigr.frame as the data origin, (2) A bigr.vector with the target column for the histogram, and (3) One or more grouping columns separated by the + operator

This function depends on the "ggplot2" package.

# Value

a data.frame with the computed statistics

# Examples

 $##$  Not run:

```
# Render a histogram for the DepDelay column
bigr.histogram(air$DepDelay, nbins=100)
# Render a histogram for the DepDelay column for each distinct combination
\# of UniqueCarrier and Year
bf <- air[air$UniqueCarrier %in% c("UA", "HA")
       & \text{ air$Year } \% \text{ in} \% \text{ c}(2004, 2005),]
bigr.histogram(bf$DepDelay ~ bf$UniqueCarrier + bf$Year)
```
 $\#\#\text{ End}(\text{Not run})$ 

bigr.histogram.stats *Compute histogram statistics*

# Description

This function computes statistics to render a histogram. These are centroids and counts. See [bigr.histogram](#page-16-1) on usage.

# Usage

bigr.histogram.stats(formula, nbins, data =  $NULL$ )

# Arguments

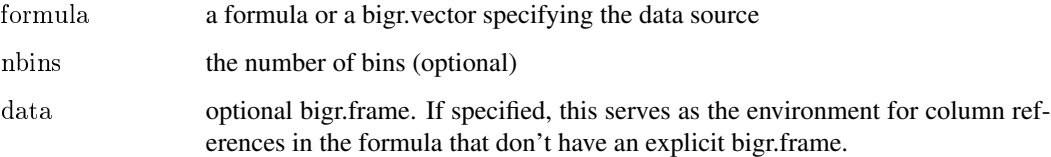

#### Value

a data.frame with the computed statistics

# See Also

[bigr.histogram](#page-16-1)

<span id="page-17-0"></span>

<span id="page-18-0"></span>

Perform k-means clustering on a bigr.matrix

#### Usage

bigr.kmeans(data, centers, runs = 100, iter.max = 1000, tolerance = 1e-06,  $\text{ samp} = 10, \text{ writeY} = \text{F}, \text{ directory}$ 

# Arguments

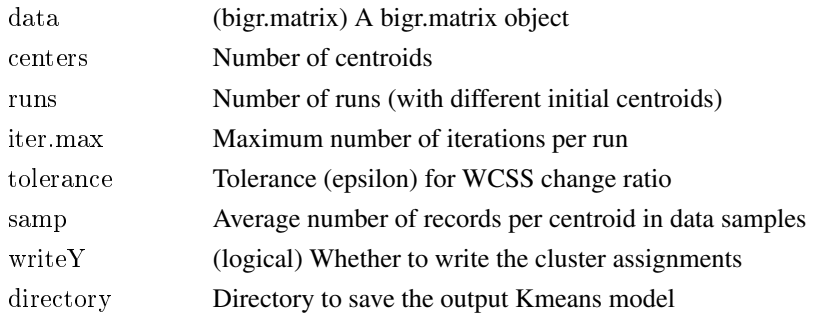

# Details

Kmeans

#### Value

An object of class 'bigr.kmeans'

<span id="page-18-1"></span>

bigr.list *class bigr.list*

#### Description

Class bigr.list

#### Details

bigr.list is a collection of one or more R objects that are generated by a groupApply() function call. It is loosely modeled after R's "list" class. bigr.list only holds references to its constituents. The objects themselves are stored in a serialized form on HDFS. These objects can be referenced individually or selectively using the "\$" or "[" methods. They can also be pulled to the client using the as.list() or bigr.pull() functions.

# See Also

[groupApply,](#page-44-1) [dimnames,](#page-43-1) [\[,](#page-75-1) [\\$,](#page-78-1) [as.list,](#page-7-2) [bigr.pull,](#page-26-1)

# Examples

```
## Not run:
```
# See groupApply for examples on using bigr.list objects #  $\#\#\text{ End}(\text{Not run})$ 

<span id="page-19-1"></span>bigr.listColumns *List Big SQL database columns*

# Description

Returns a data.frame describing database columns

# Usage

```
bigr.listColumns(fulltablename = ***", expand = T)
```
# Arguments

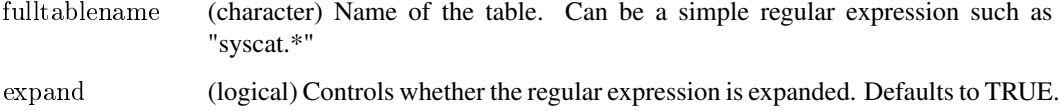

#### See Also

[bigr.listColumns](#page-19-1)

#### Examples

```
\#\#\ Not run:
bigr.listColumns("system.dual")
bigr.listColumns("system.*")
bigr.listColumns("*.dual")
bigr.listColumns("*.*")
\#\#\End(Not run)
```
<span id="page-19-0"></span>

<span id="page-20-0"></span>

List files on the BigInsights file system

# Usage

```
\label{eq:opt2} \text{big}.\text{listfs}(\text{pathExpression},\, \text{directoryOnly} = \text{FALSE},\, \text{compact} = \text{TRUE})
```
# Arguments

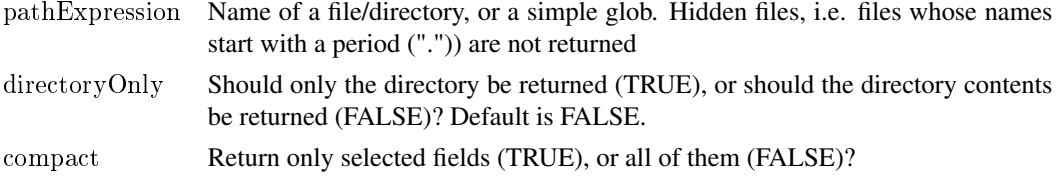

# Examples

 $##$  Not run: bigr.listfs("/tmp") bigr.listfs("/user/biadmin")  $\#\#\ \mathrm{End}(\mathrm{Not\ run})$ 

bigr.listTables *List Big SQL database tables*

# Description

Returns a data.frame describing database tables

# Usage

```
bigr.listTables(fulltablename = ***", expand = T)
```
# Arguments

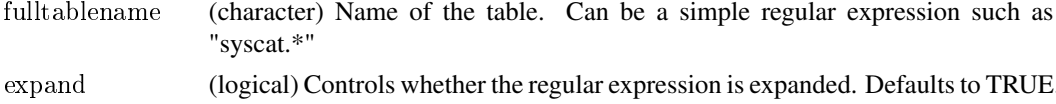

#### See Also

[bigr.listColumns](#page-19-1)

22 bigr.lm

# Examples

```
## Not run:
bigr.listTables()
bigr.listTables("system.dual")
bigr.listTables("system.*")
bigr.listTables("*.dual")
```
 $\#\#\$ End(Not run)

bigr.lm *Linear Regression*

# Description

bigr.lm is used to fit a linear regression model.

# Usage

```
bigr.lm(formula, data, method = "direct-solve", intercept = F,
 \text{shiftAndRescale} = \text{F}, \, \text{tolerance} = 0.001, \, \text{iter.max} = 100, \, \text{lambda} = 1,directory)
```
#### Arguments

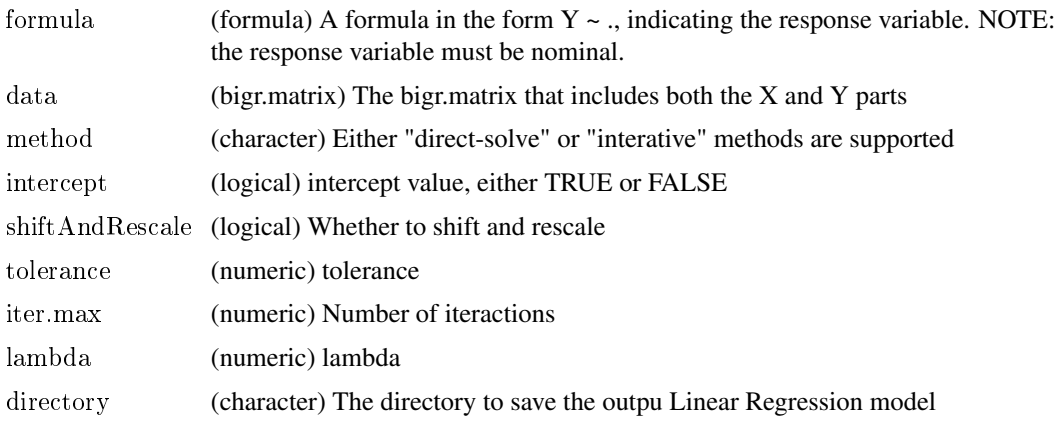

# Details

Generic construct method to initialize the bigr.lm class Linear Regression

# Value

An object of 'bigr.lm' class representing the Linear Regression model just learned

<span id="page-21-0"></span>

<span id="page-22-0"></span>bigr.logistic.regression *Learn a Logistic Regression model based on the given labelled dataset*

# Description

With this method one can learn a Logistic Regression model for a given labeled dataset.

# Usage

```
bigr.logistic.regression(formula, xy, directory, intercept = FALSE,
 shiftAndRescale = FALSE, reg = 0, tol = 1e-06, maxOuterIter = 100,maxInnerIter = 0)
```
# Arguments

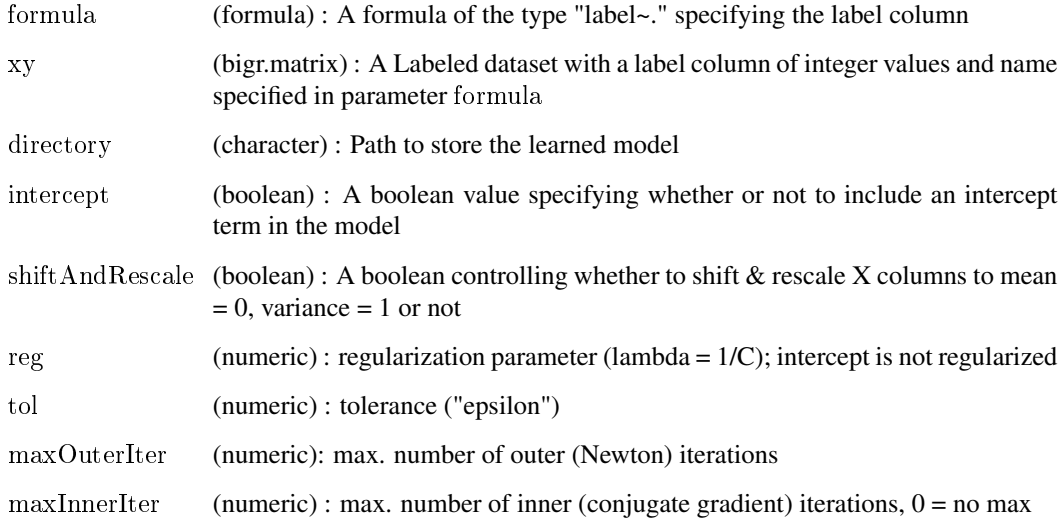

#### Value

a bigr.logistic.regression object representing the learned Logistic Regression model

# Usage

bigr.logistic.regression(formula, xy, directory, intercept = FALSE, shiftAndRescale = FALSE, reg  $= 0.0$ , tol  $= 0.000001$ , maxOuterIter  $= 100$ , maxInnerIter  $= 0$ )

<span id="page-23-0"></span>

Returns a numbered list of log files or shows the log file content for the specified log file produced through the \*Apply function.

#### Usage

bigr. $\log(s(\ldots))$ 

#### **Arguments**

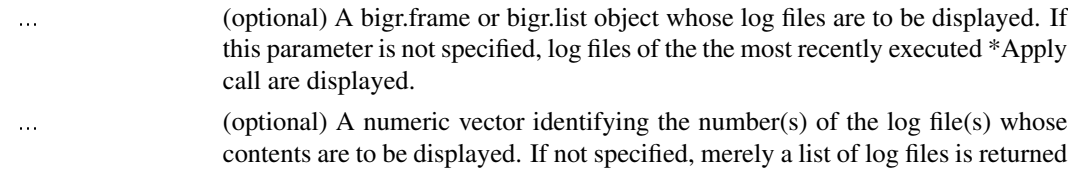

# Details

Each instance of an \*Apply function (groupApply, rowApply and tableApply) that executes on a BigInsights cluster can write output to "stdout" or "stderr". Big R captures this output and preserves it in the form of log files. bigr.logs() can be used to show a numbered list of log files generated by an \*Apply call. In addition, the same function can be used to examine the detailed output in any specific log file. In the case of groupApply(), the log files are tagged with the grouping columns, and this makes it easier to correlate groups with their corresponding log files. In the case of tableApply(), only one log file is produced.

# See Also

[groupApply,](#page-44-1) [rowApply,](#page-60-1) [tableApply](#page-69-1)

bigr.matrix *bigr.matrix*

#### Description

bigr.matrix objects are proxies for numeric tabular datasets residing in a file on HDFS/GPFS.

# Usage

```
bigr.matrix(dataPath = "", delimiter = ",", colnames = "",
 header = FALSE, na.string = bigr.env$DEFAULT_NA_STRING,
 useMapReduce = !bigヤSDEFAULT_LOCAL_PROCESSING, transformPath = "")
```
# <span id="page-24-0"></span>bigr.naive.bayes 25

#### Arguments

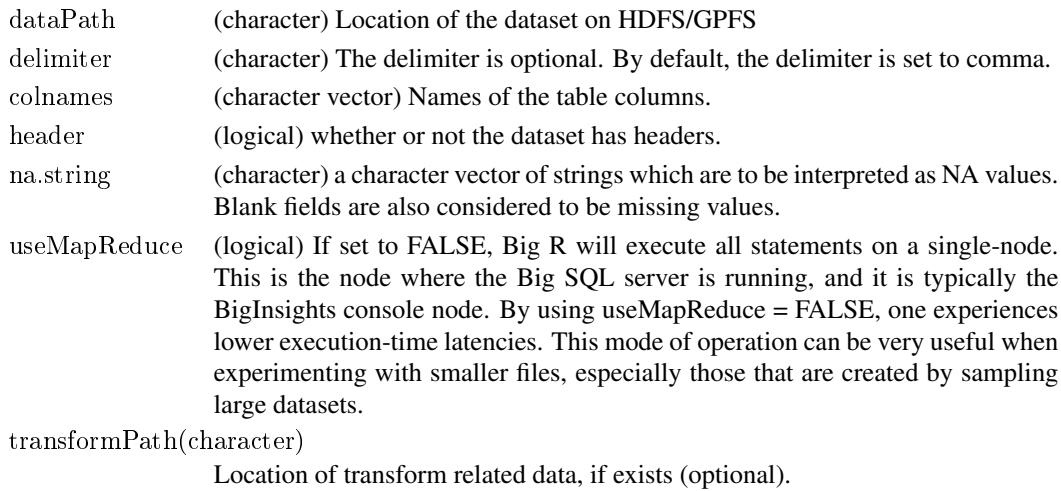

# Value

a newly created bigr.matrix

bigr.naive.bayes *Naive Bayes classifier*

## Description

This method trains a Naive Bayes classifier for a given dataset with the specified parameters. The model is automatically stored on the given location.

# Usage

bigr.naive.bayes(formula, xy, directory, laplace = DEFAULT\_LAPLACE\_CORRECTION)

# Arguments

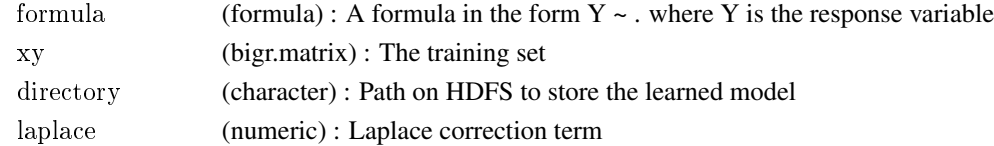

#### Value

a bigr.naive.bayes object encapsulating the trained model

# Usage

bigr.naive.bayes(formula, xy, directory, laplace)

<span id="page-25-1"></span><span id="page-25-0"></span>

Copy the contents of a Big R object (a bigr.vector, bigr.frame, or a bigr.list) into a named persistent object, and return a second Big R object that references the newly created dataset.

#### Usage

```
bigr.persist(dataset, dataSource = "DEL", dataPath, header = FALSE,
 delimiter = ",", useMapReduce)
```
# Arguments

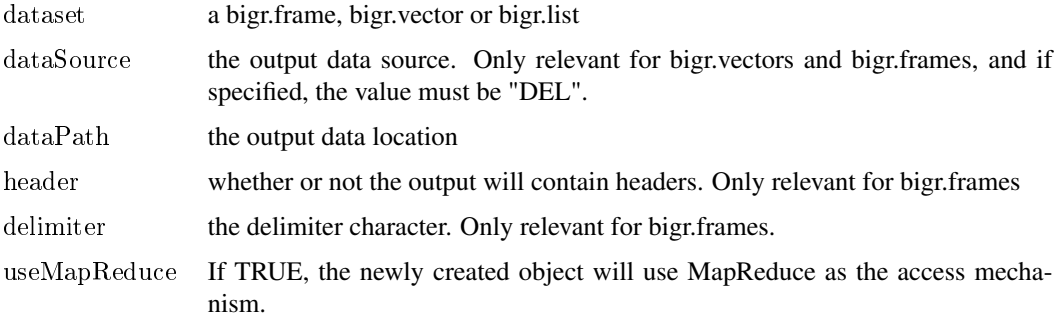

#### Value

A newly created bigr object of the same class as the original

#### Examples

## Not run:

```
# Save contents of a derived bigr.frame to a file
air2 <- air[air$UniqueCarrier %in% c("UA", "HA"), c(1,2,3,5:9)]
bf \langle bigr.persist(air2, dataSource = "DEL", dataPath = "/tmp/myair.csv",
              header = T, delim = ",", useMapReduce = \vec{F})
```

```
# Save list of unique airports to a file
bf <- bigr.persist(unique(air$Origin),
             dataPath="/tmp/airportcodes.csv",
             useMapReduce = F)
```
 $\#\#\$ End(Not run)

<span id="page-26-1"></span><span id="page-26-0"></span>

Pull one or more cluster-resident objects to the client

#### Usage

bigr.pull $(x)$ 

#### Arguments

x (bigr.list)

#### Details

A bigr.list is constructed via a call to groupApply(). It holds references to one or more R objects that are stored on the cluster in a serialized form. With bigr.pull(), these objects can be transferred to the client, where they are deserialized and presented as a regular R list, or as a singleton object.

as.list is similar to bigr.pull. The only difference is that as.list always returns a list even for singleton objects.

#### Value

A single R object, or a list of R objects

# See Also

[bigr.list,](#page-18-1) [groupApply,](#page-44-1) [as.list](#page-7-2)

# Examples

 $##$  Not run:

# See groupApply for examples on using bigr.pull.

#  $\#\#\$ End(Not run)

<span id="page-27-0"></span>

Generate a random number between 0 (inclusive) and 1 (exclusive)

#### Arguments

x a bigr.vector

# Value

a numeric bigr.vector

# Examples

 $\#\#\text{ Not run:}$ 

 $#$  Add a new column that has 5 randomly generated values (0 through 4)  $bf < a$ ir bf $\delta$ batch  $\langle$  as.integer(bigr.random()  $*$  5)

```
\#\#\text{ End}(\text{Not run})
```
bigr.readLogisticRegressionFromHDFS

*Read a Logistic Regression object stored on a given location on HDFS*

# Description

With this method one can read a Logistic Regression model stored on HDFS. See bigr.logistic.regression for more on learning and storing a Logistic Regression model on HDFS

#### Usage

```
bigr.readLogisticRegressionFromHDFS(directory)
```
#### Arguments

directory (character) A string representing the path to the stored model directory

# Value

A bigr.logistic.regression object

# <span id="page-28-0"></span>Usage

lr <- bigr.readLogisticRegressionFromHDFS(directory)

bigr.readNaiveBayesFromHDFS

*Read a Naive Bayes object stored on a given location on HDFS*

# Description

With this method one can read a Naive Bayes model stored on HDFS. See bigr.naive.bayes for more on learning and storing a Naive Bayes model on HDFS

# Usage

```
bigr.readNaiveBayesFromHDFS(directory)
```
#### Arguments

directory (character) A string representing the path to the stored SVM model directory

#### Value

A bigr.svm object

# Usage

nb <- bigr.readNaiveBayesFromHDFS(directory)

bigr.readSvmFromHDFS *Read an SVM object stored on a given location*

# Description

With this method one can read an SVM model stored on HDFS. See bigr.svm for more on learning and storing an SVM model on a cluster

#### Usage

```
bigr.readSvmFromHDFS(directory)
```
#### Arguments

directory (character) A string representing the path to the stored SVM model directory

# <span id="page-29-0"></span>Value

A bigr.svm object

# Usage

svm <- bigr.readSvmFromHDFS(directory)

<span id="page-29-1"></span>bigr.reconnect *Reconnect to BigInsights*

# Description

Attempt to re-establish a JDBC connection to Big SQL using the same credentials that were specified in an earlier bigr.connect() call. If no prior call to bigr.connect() had been made, an exception is raised. If there exists an active connection, it is dropped and a new connection is attempted.

#### Usage

bigr.reconnect()

# Value

an invisible boolean indicating whether or not the connection was successful

# See Also

[bigr.connect,](#page-10-1) [bigr.disconnect,](#page-11-1) [is.bigr.connected](#page-48-1)

#### Examples

```
## Not run:
bigr.reconnect()
\#\#\End(Not run)
```
bigr.rmfs *Remove a file or directory from cluster*

#### Description

Remove a file or directory from cluster

# Usage

bigr.rmfs(path, force =  $F$ , recursive =  $T$ )

# <span id="page-30-0"></span>bigr.sample 31

#### Arguments

path (character) the path to the file or directory on the cluster's hadoop file system force (logical) if TRUE remove without warning recursive (logical) if TRUE recursively remove all subdirectories

bigr.sample *Random sampling*

# Description

Generate one or more samples from a bigr.frame

#### Usage

bigr.sample(data, perc)

#### Arguments

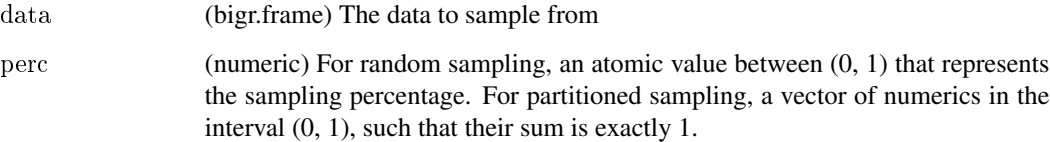

# Details

Two sampling methods are supported:

1. Random sampling: Generate a random subset of the given bigr.frame with the specified size in the form of a percentage.

2. Partitioned sampling: Split the given bigr.frame into the specified number of randomly generated non-overlapping subsets.

# Value

For random sampling, a single bigr.frame is returned. For partitioned sampling, a list of bigr.frames is returned, and each bigr.frame in the list represents a partition.

# See Also

[bigr.persist](#page-25-1)

#### Examples

 $\#\#\text{ Not run:}$ 

```
\# Generate a 10% random sample of data
airs \langle bigr.sample(air, 0.1)
bigr.persist(airs, dataSource = "DEL", dataPath = "airline_10percent.csv",
          header = T, delimiter = ",")# Randomly split the data into training (70%) and test (30%) sets
airsplit \langle bigr.sample(air, c(0.7, 0.3))
nrow(airsplit[[1]]) / nrow(air)
nrow(airsplit[[2]]) / nrow(air)
# Randomly split the data for 10-fold cross-validation
aircv \langle- bigr.sample(air, rep(0.1, 10))
\#\#\text{ End}(\text{Not run})
```
<span id="page-31-1"></span>bigr.set.server.option *Set a Hadoop/MapReduce option*

#### Description

Big R statements are translated into JaQL and Big SQL statements, which are then turned into MapReduce jobs. Execution of these jobs is influenced by numerous Hadoop / MapReduce options. These options are usually specified in site-wide configuration files on the BigInsights cluster. They can also be specified on a per-job basis. This function provides an easy way to set these options from Big R itself, and these setting only apply to the current Big R session.

#### Usage

bigr.set.server.option(option, value)

#### Arguments

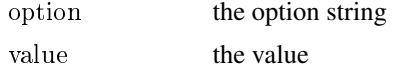

#### See Also

[bigr.get.server.option](#page-14-1)

#### Examples

```
## Not run:
bigr.set.server.option("mapred.reduce.tasks", 10)
\#\#\text{ End}(\text{Not run})
```
<span id="page-31-0"></span>

<span id="page-32-0"></span>

See [Control printing of rows and elements](#page-39-1)

# Usage

bigr.setRowLimit(rowLimit)

bigr.svm *Train an SVM model*

# Description

This method allows to train a Support Vector Machine from a given bigr.matrix using the specified parameters. The model is automatically exported to the given path and it can be reloaded in a different R session.

# Usage

```
bigr.svm(formula, xy, directory, binaryClass = FALSE, intercept = FALSE,
 tolerance = 0.001, maxIterations = 100, regularizer = 1)
```
# Arguments

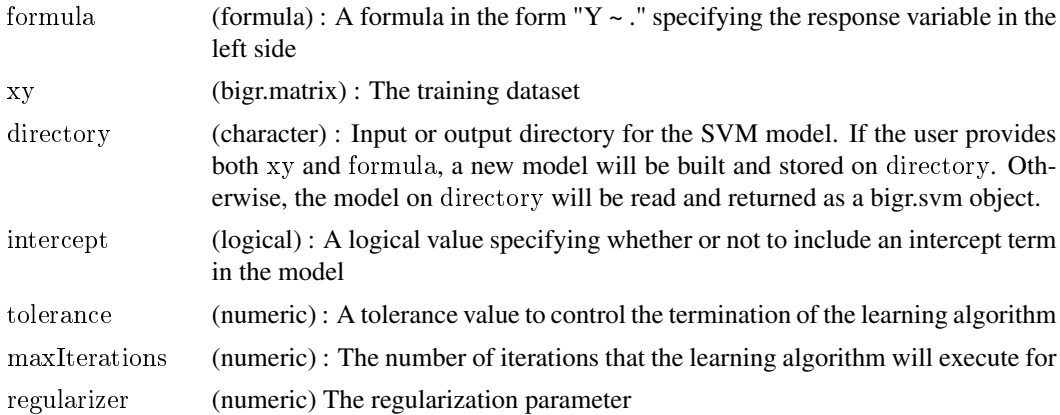

# Value

a bigr.svm object

<span id="page-33-0"></span>bigr.transform *Clean and transform data before invoking statistical algorithms. Transforms bigr.frame into a bigr.matrix with recode, missing value imputation, dummycode and binning.*

#### Description

Performs various data cleaning and transformation operations on a bigr.frame. The user can choose from a variety of operations including imputation of missing values, recoding attributes, binning attributes, dummy-coding attributes and scaling transformations. Besides returning a new bigr.frame containing the transformed data, bigr.transform also attaches the transformPath to the returned bigr.matrix. The transformPath can be subsequently used to perform the same transformations on other bigr.frames.

#### Usage

bigr.transform(bf, outData, transformPath, applyTransformPath = NULL,  $recodeAttrs = NULL, missingAttrs = NULL, imputationMethod = NULL,$  $binningAttrs = NULL, numBins = NULL, binningMethod = NULL,$  $d$ ummycode $Attrs = NULL$ , scaling $Attrs = NULL$ , scaling $Methold = NULL$ )

# Arguments

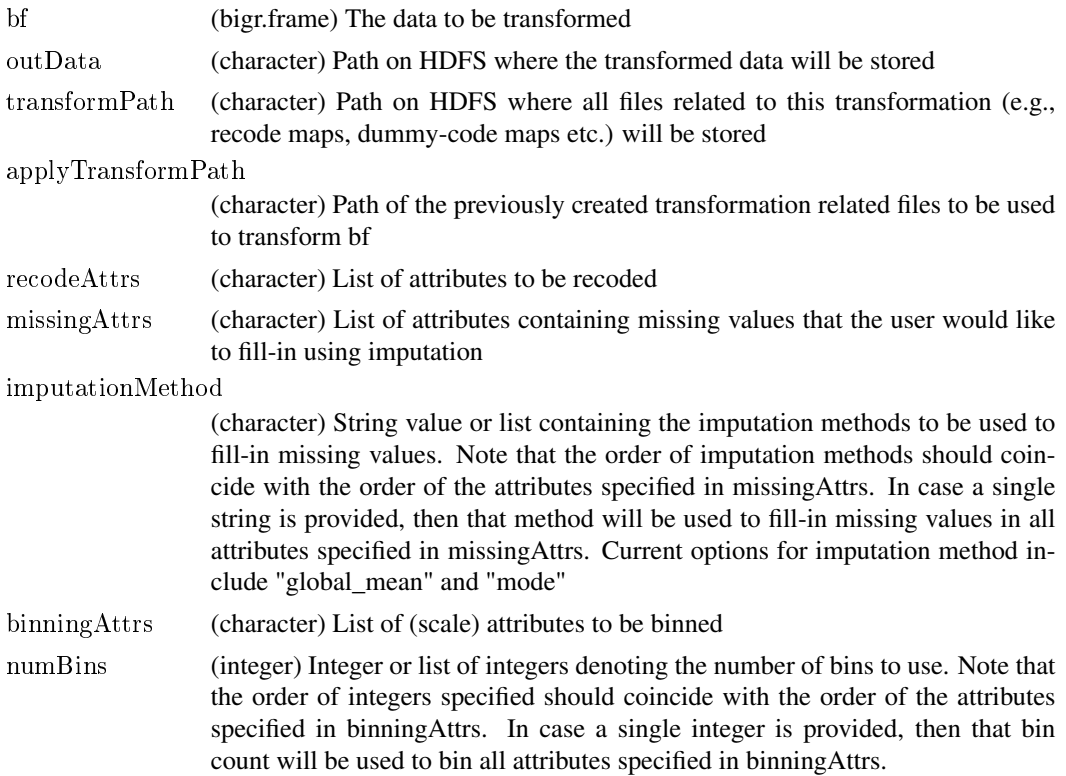

<span id="page-34-0"></span>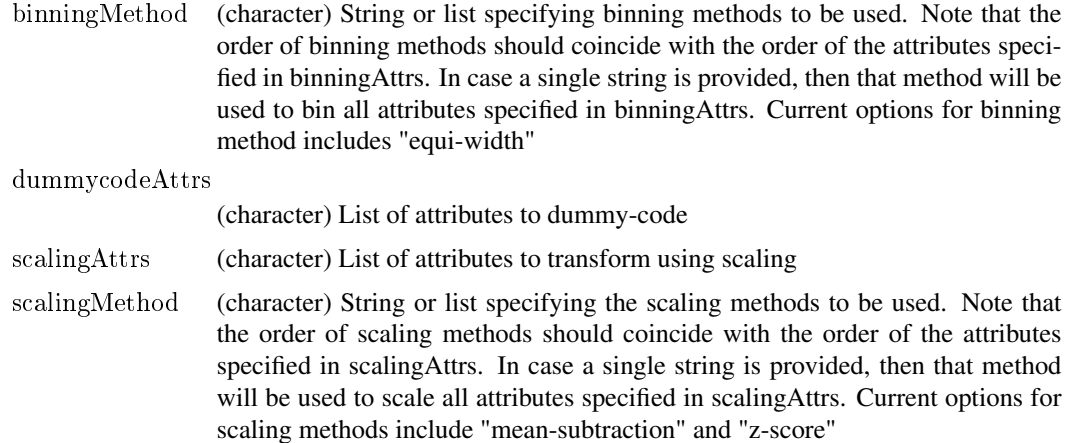

#### Details

Method to transform a bigr.frame to a matrix that can be read by DML

Each attribute in inData can be named at most once in any of the input arguments that take a list of attributes (missingAttrs, recodeAttrs, binningAttrs, dummycodeAttrs, scalingAttrs). Besides creating a bigr.frame that contains the transformed data, bigr.transform also attaches the transformPath to the returned bigr.matrix. This helps maintain a lineage of the transformations that were performed. It can be passed to any model that is learnt from the transformed bigr.frame. This allows access to both model coefficients and the transformations via the same model object.

#### Value

bigr.matrix Points to the recoded data and corresponding transformPath.

bigr.univariateStats *Univariate statistics*

#### Description

This method computes univariate statistics for a given bigr.matrix. Different statistics are calculated for each column according to their data types.

For scalar attributes, the following statistics will be computed: Minimum, maximum, range, mean, variance, sandard deviation, standard error of mean coefficient of variation, skewness, kurtosis, standard error of skewness, standard error of kurtosis, median, and interquartile mean.

For nominal attributes, the following statistics will be computed: Number of categories and number of modes.

# Usage

bigr.univariateStats(data)

# <span id="page-35-0"></span>Arguments

data (bigr.matrix) The dataset which statistics will be calculated from.

# Value

A data.frame with the computed statistics.

bigr.vector *Class bigr.vector*

# Description

This class represents a single column of data. It is not meant to be instantiated directly by the user, and is instead derived from a bigr.frame.

# Examples

 $##$  Not run:

origins <- air\$Origin print(class(origins))

 $\#\#\$ End(Not run)

coef *Get the coefficients of a learned model*

# Description

With this method we can get the coefficients of a learned model

# Usage

 $## S4$  method for signature 'bigr.svm' coef(object)

#### Arguments

object (bigr.svm)

# Value

A data.frame representing the coefficients of a learned SVM model

# Usage

coef(svm)
colnames, colnames<- *Set and get column names of a bigr.frame*

# Description

With this pair of methods, one can get and set column names of a bigr.frame.

### Usage

```
\text{colnames}(x, \text{do.NULL} = \text{TRUE}, \text{prefix} = "col")
```
### Arguments

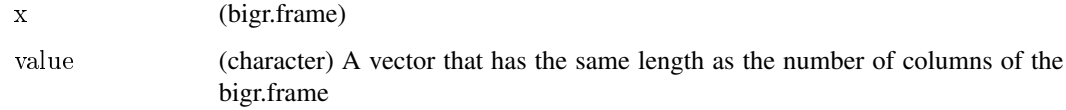

### Value

For colnames, return a character vector holding the column names. For colnames $\lt$ -, return an updated object.

### Usage

```
colnames(x)
names(x)
\text{colnames}(x) <- value
names(x) < -value
```
### Examples

```
\#\#\ Not run:
```
 $#$  Get column names colnames(air)

```
air2 <- air[air$UniqueCarrier == "DL", c("UniqueCarrier", "Distance")]
\text{colnames}(\text{air2}) \leq c("Code", "Dist")str(air2)
```
 $\#\#\operatorname{End}(\operatorname{Not\ run})$ 

coltypes, coltypes<- *Set and get column types of a bigr.frame*

#### Description

With this pair of methods, one can get and set column types of a bigr.frame.

#### Usage

coltypes(x)

### Arguments

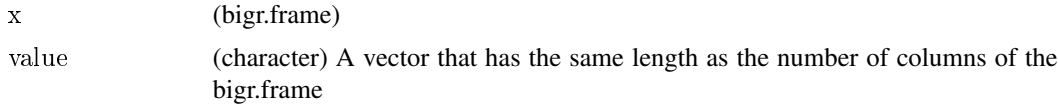

#### Details

Legal column types are "character", "integer", "numeric" and "logical". coltypes<- can only be used to assign types on bigr.frame objects created directly on delimited files (dataSource = "DEL".) One cannot alter column types of bigr.frames created on Big SQL tables (dataSource = "BIGSQL"), JSON files (dataSource = "JSON") or frames that have been derived from other frames.

# Value

For coltypes, return a character vector holding the column types. For coltypes<-, return an updated object.

#### Usage

coltypes(x)  $\text{coltypes}(x) \leq \text{value}$ 

### Examples

```
## Not run:
```

```
# Get column types
coltypes(air)
```

```
# Set column types
coltypes(air) <- ifelse(1:29 %in% c(9,11,17,18,23),
                  "character", "integer")
```

```
# Illegal column type assignment on derived big.frame
air2 < air[air$UniqueCarrier == "DL", c("UniqueCarrier", "Distance")]
\text{coltypes}(\text{air2}) \leq c("character", "numeric") # error
```
 $\#\#\text{ End}(\text{Not run})$ 

Column assignment operator

*Add a new column to a bigr.frame*

### Description

\$<- adds a new column to a given bigr.frame. The new column to be appended must have the same data origin as the original bigr.frame.

### Usage

 $(x, name) < value$ 

#### Arguments

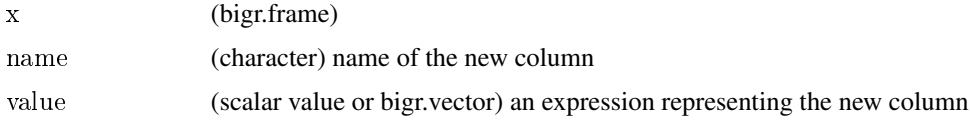

#### Value

a new bigr.frame with the appended column

### Examples

```
\#\#\text{ Not run:}bf < air
bf$FlightDelayed <- ifelse(bf$DepDelay >= 15, 1, 0)
\#\#\text{ End}(\text{Not run})
```
Comparison operators *Comparison operators (>, >=, <, <=, ==, !=)*

### Description

Big R supports relational operators  $(\ge, \ge, \le, \le, ==, !=)$  on two bigr.vectors, or on a bigr.vector and an atomic R value. The atomic values can be of type character, logical, numeric, or integer. These operators are typically used to construct filtering conditions on bigr.frames and bigr.vectors.

#### Arguments

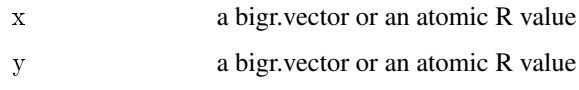

### Value

a bigr.vector of boolean values that represents the result of the comparison operation between each element in x and each corresponding element in y. If y is an R atomic data type, it is effectively replicated into a vector that has the same length as x.

#### Usage

x op y

#### Examples

```
\#\#\text{ Not run:}air[air$UniqueCarrier == "HA",]
```
 $length(air$DepDelay[air$DepDelay \geq 15])$ 

 $\#\#\text{ End}(\text{Not run})$ 

Control printing of rows and elements *Control printing of rows and elements*

# Description

Control printing of rows and elements

### Details

Get and set the maximum number of rows/elements to be displayed by the print() and show() functions on bigr.vectors and bigr.frames.

bigr.getRowLimit() gets the present value. The default is 50.

bigr.setRowLimit(rowLimit) sets the value to rowLimit.

### See Also

[print,](#page-60-0) [show](#page-62-0)

cor *cor*

# Description

See [Variance, Covariance and Correlation](#page-0-0)

cov *cov*

### Description

See [Variance, Covariance and Correlation](#page-0-0)

Data coercion functions *Data coercion functions*

# Description

Big R supports several data coercion functions that operate on bigr.vector objects.

### Details

as.character turns a bigr.vector to a character bigr.vector.

as.numeric turns a bigr.vector to a numeric bigr.vector. If a value cannot be coerced into a numeric, an NA is returned.

as.integer turns a bigr.vector to an integer bigr.vector. If a value cannot be coerced into an integer, an NA is returned.

as.logical turns a bigr.vector to a logical bigr.vector. If a value cannot be coerced into an logical, an NA is returned.

Return the data path of a bigr.frame.

#### Usage

dataPath(bf)

#### Arguments

bf a bigr.frame

#### Details

The data path is specified when the frame is first constructed.

### Value

a character value representing the path

### See Also

[bigr.frame](#page-13-0)

dataSource *Get the "dataSource" property of a bigr.frame*

# Description

Return the data source of a bigr.frame

#### Usage

dataSource(bf)

#### Arguments

bf a bigr.frame

### Details

The data source is specified when the frame is first constructed. For base frames, the value is either "DEL" or "BIGSQL". For frames that are derived from other bigr.frames, a value of "TRANSF" is returned. JSON frames also use a value of "TRANSF" because these frames are created as a result of query transformations on the underlying JSON files.

#### delimiter that the control of the control of the control of the control of the control of the control of the control of the control of the control of the control of the control of the control of the control of the control

# Value

"DEL", "BIGSQL" or "TRANSF"

### See Also

[bigr.frame](#page-13-0)

# delimiter *Get the "delimiter" property of a bigr.frame*

# Description

Return the delimiter used by a bigr.frame

# Usage

delimiter(bf)

### Arguments

bf a bigr.frame

# Details

The delimiter may be specified when the frame is first constructed.

# Value

the delimiter of a bigr.frame

### See Also

[bigr.frame](#page-13-0)

Returns the dimensions of a bigr.frame

# Usage

 $dim(x)$ 

# Arguments

x a bigr.frame

# Value

A two-element vector representing the number of rows and columns respectively.

dimnames *Dimension names of a bigr.list*

### Description

Dimension names of a bigr.list

# Usage

dimnames(x)

# Arguments

x (bigr.list) object

### Value

a data.frame representing the dimension names

# See Also

[bigr.list](#page-18-0)

<span id="page-44-0"></span>groupApply partitions its input and applies an R function to each partition. The partitioning of the data and execution of the functions all happen on the server and results are retained on the server as well.

#### Usage

groupApply(data, groupingColumns, rfunction, signature, ..., numBatches)

#### Arguments

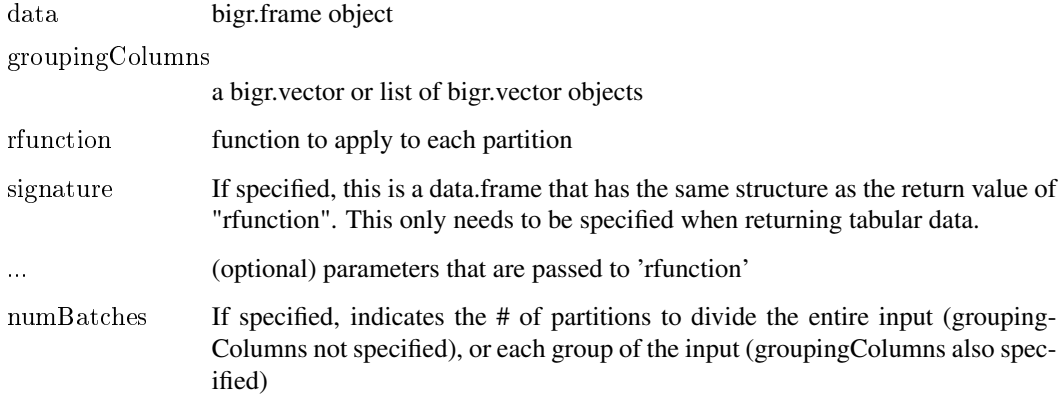

#### Details

There are several mechanisms to partition the data: via one or more columns, via a fixed number of batches, or both. To process the partitions, an instance of R is invoked for each partition and data from the partition is passed to R. The function is invoked on the data and results are consolidated. Depending on the configuration of the underlying cluster, the partitions can be processed in parallel on different nodes of the cluster. Results generated from each individual partition could be tabular (i.e. returned as a data.frame) or complex (i.e. any arbitrary R object). Tabular data is consolidated and presented as a bigr.frame, while R objects are assembled in a bigr.list. When returning tabular data, Big R needs to know the shape of the output, and this information can be provided via an input "signature".

#### Value

For tabular data, the return value is a bigr.frame. For non-tabular data, the return value is a bigr.list.

#### **Configuration**

groupApply partitions the underlying data source and attempts to process each partition in a Hadoop "reducer". How many partitions will be actually run concurrently depends on the configuration of the underlying cluster. Specifically, the options "mapred.reduce.tasks" and "mapred.tasktracker.reduce.tasks.maximum" play a big role. A user can set these settings from Big R itself. Depending on how long your R functions are designed to run, there may be a need to increase the MapReduce timeout via "mapred.task.timeout".

#### Error handling and diagnostics

groupApply can fail for several reasons. The most common error scenario faced by beginning users is when the R interpreter or the "bigr" package itself are not properly installed on all nodes of the BigInsights cluster. In addition, groupApply may also fail if any of the underying MapReduce jobs fail to execute. Should any of these events happen, groupApply issues a stack trace that describes the symptoms of the problem. In some cases, it may be necessary to examine the Big SQL server logs (bigsql.loq) to obtain additional information on the problems. Should there be a problem in executing MapReduce jobs, it may be necessary to examine the job logs via services such as Hadoop JobTracker.

In many cases, one or more instances of the user-specified R function raise errors. These errors, along with all output that the R function(s) may produce on stdout and stderr, are captured. These can be accessed by bigr.logs().

#### IMPORTANT - Partition sizes and memory considerations

Given that Big R invokes the R interpreter for each partition, it is important to ensure that each partition is only as big as can be handled by the R instance. For partitions that are too large, R may run out of memory, and this will cause execution of the partition to fail. In such cases, you may considing using sampling or other means to reduce partition size. In addition, depending on average partition sizes, one may want to tune the degree of parallelism (see Configuration above.)

#### See Also

[bigr.logs,](#page-23-0) [bigr.frame,](#page-13-0) [bigr.list,](#page-18-0) [bigr.set.server.option](#page-31-0)

#### Examples

```
\#\#\text{ Not run:}
```

```
# Only select two airlines
air \langle- air[air$UniqueCarrier %in% c("UA", "HA"),]
```

```
# Returning tabular-data as a bigr.frame
means <- groupApply(air, air$UniqueCarrier,
              function(df)return (data.frame(df$UniqueCarrier[1],
                              mean(df$Distance,
                              na.rm=T))},
              signature = data-frame(carrier = "anystring",avg = 1.0)
```
#### head **47**

```
print(means)
bigr.logs()
bigr.logs(1)
# Returning non-tabular data such as complex R objects
models < groupApply(data = air,groupingColumns=list(air$UniqueCarrier),
                 rfunction = function(df) {
                  predcols <- c('ArrDelay', 'DepDelay', 'DepTime',
                               'CRSArrTime', 'Distance')
                    m < -\ln(\mathrm{Arr}\, \mathrm{Delay}~\tilde{~}~.,~\mathrm{df}[, \mathrm{pred} \mathrm{cols}])coef(m)
                  })
print(models)
model.ha < -bigpr.pull (models $HA)print(model.ha)
bigr.logs(models, 1:2)
\#\#\End(Not run)
```
#### head *Return the first part of an object*

### Description

head returns the first n elements of a bigr.vector or a bigr.frame. If n is not specified, a default value 6 is used.

### Usage

 $head(x, \ldots)$ 

#### Arguments

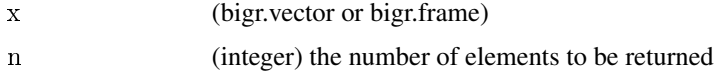

### Details

If the dataset is derived from an original bigr.frame via transformations such as filtering, projections, arithmetic operations, etc.), any ordering inherent in the dataset as stored on disk may be lost. In such an event, the rows that are returned may not necessarily be the first n rows.

### Value

Another bigr.vector or bigr.frame that is a subset of the original object

#### Usage

 $head(x, n = 6)$ 

ifelse *Conditional element selection*

### Description

ifelse accepts a logical bigr.vector, "test", and returns another bigr.vector which is filled with elements selected from either "yes" or "no" depending on whether the element of "test" is TRUE or FALSE.

#### Usage

ifelse(test, yes, no)

#### Arguments

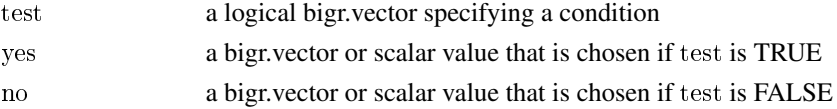

#### Details

ifelse essentially allows recoding elements of a bigr.vector based on a given condition. The result is a new bigr.vector while the original bigr.vector remains intact. Nested ifelse constructs are also supported, and recode conditions may contain different columns from the same bigr.frame.

#### Value

a recoded bigr.vector

### Usage

ifelse(test, yes, no)

### Examples

```
## Not run:
# Make a working copy of a bigr.frame and add a new column to it
bf < air
bfFlightDelayed < -ifelse(bf$DepDelay > = 15, 1, 0)
```
 $\#\#\text{ End}(\text{Not run})$ 

is.bigr.connected *Check connection to BigInsights*

# Description

Check whether an active connection still exists to Big SQL server

#### Usage

```
is.bigr.connected()
```
### Value

a boolean indicating whether the connection is active or not.

### See Also

[bigr.connect,](#page-10-0) [bigr.disconnect,](#page-11-0) [bigr.reconnect](#page-29-0)

is.na *Determine missing elements in a bigr.vector*

### Description

is.na compares each element of a bigr.vector to NA, and returns another bigr.vector that has TRUE or FALSE elements depending on whether the original element was NA or not.

#### Usage

is.na $(x)$ 

### Arguments

x a bigr.vector

#### Value

another bigr.vector

Return the length of a Big R object. The length of a bigr.frame is the number of its columns. The length of a bigr.vector is the number of its elements. The length of a bigr.list is the number of objects held in the list

#### Arguments

x a bigr.vector, bigr.frame or bigr.list

#### Usage

 $length(x)$ 

#### Examples

 $##$  Not run:

 $# length of a bigr frame (i.e. number of columns)$ length(air)

 $# length of a bigr.vector (i.e. number of elements)$ length(air[,"UniqueCarrier"])

 $\#\#\text{ End}(\text{Not run})$ 

Logical operators *Logical operators (&, |, !)*

#### Description

Big R supports logical operators  $(\&, \, |, \, |)$ .  $\&$  indicates logical AND, | indicates logical OR, and ! indicates logical negation. & and | are supported on two bigr.vectors, or on a bigr.vector and an atomic R value of type logical. ! is a unary operator.

#### Arguments

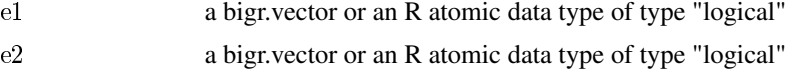

### Value

a bigr.vector of type "logical"

# Math functions 51

### Examples

 $\#\#\$  Not run:

```
# Select all flights that were delayed by more than 15 minutes at
# departure or arrival.
\mathrm{airSubset}\ <\ \mathrm{air}[]\ \mathrm{(air\$Cancelled>0)}& (air$DepDelay >= 15 | air$ArrDelay >= 15),
```
 $\#\#\text{ End}(\text{Not run})$ 

Math functions *Math functions*

### Description

Big R supports several mathematical functions that operate on bigr.vector objects.

### Usage

 $## S4$  method for signature 'bigr.vector'  $\text{Math}(x)$ 

### Arguments

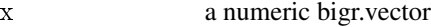

### Usage

abs(x)  $sign(x)$ sqrt(x) ceiling(x)  $floor(x)$ trunc(x)  $log(x)$  $log10(x)$  $\exp(x)$ expm1(x) cos(x)  $sin(x)$  $tan(x)$  $\mathrm{acos}(\mathbf{x})$  $asin(x)$ atan(x)

mean *mean*

#### Description

See [Mean and standard deviation](#page-0-0)

Mean and standard deviation *mean, sd*

### **Description**

Calculate the mean and standard deviation of a bigr.vector, or columns of a bigr.frame. When called on bigr.vector objects, the underlying datatype of the object must be numeric. Similarly, when called on bigr.frame objects, all columns must be numeric.

### Arguments

x An object of class bigr.frame or bigr.vector

#### Usage

 $mean(x, trim = 0, na.rm = TRUE, ...)$ 

 $sd(x, na.rm = TRUE)$ 

NOTE: Unlike the identically-named R functions that operate on vector and data.frame objects, these functions do not consider rows or elements with NA values. Any "na.rm" parameter specification is ignored by these functions.

#### Examples

```
## Not run:
mean(air)
mean(air[,c("ArrDelay", "DepDelay")])
sd(air[,c("ArrDelay", "DepDelay", "DepTime", "ArrTime", "Distance")])
```
 $\#\#\$ End(Not run)

Merge two bigr.frames by common columns, or do other versions of database join operations.

### Usage

merge(x, y, ...)

# Arguments

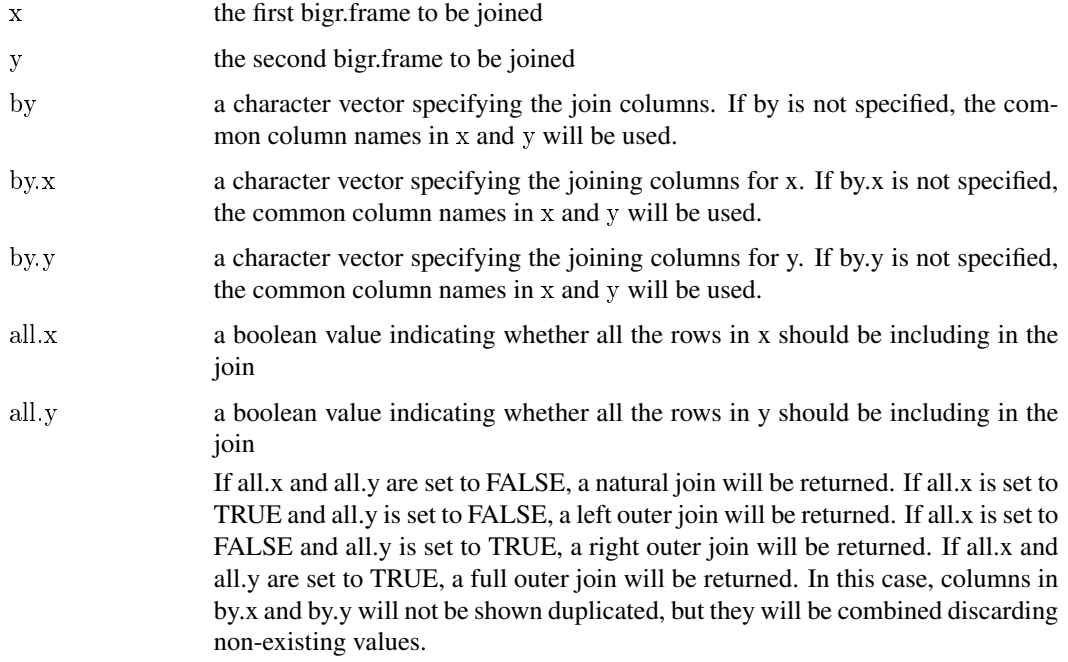

# Details

CAUTION: This is an experimental method that does not perform well when using MapReduce! In order to join large datasets, it is advisable to use Big SQL and materializing the merged data into a persistent dataset.

# Value

The merged bigr.frame

Migration and backward compatibility *Migration and backward compatibility*

#### Description

Each release of Big R contains a mix of defect fixes, performance enhancements and functional changes. Unless otherwise noted, these changes are backward compatible. However, some internal changes made to R object structures can render previously saved R objects incompatible. Any old objects that were saved using the prior versions of the product must be discarded. These objects could have been explicitly saved via save() and save.image() functions. They could also have been saved in .RData files that can be created when a user exits the R environment. Using these saved objects from a prior release would result in errors.

<span id="page-53-1"></span>na.exclude *Remove missing elements from an object*

### **Description**

See [na.omit](#page-53-0)

#### Usage

na.exclude(object, ...)

<span id="page-53-0"></span>na.omit *Omit missing elements from an object*

#### Description

Omit missing elements from an object. This is identical to na.exclude.

#### Usage

```
na.omit(object, ...)
```
#### Arguments

object a bigr.frame or bigr.vector

#### Details

Given a bigr.vector, this function returns a new bigr.vector without any NA elements. Given a bigr.frame, this function returns a new bigr.frame without any rows that contain NA values.

#### na.string 55

# Value

Another bigr.vector or bigr.frame with NAs removed

#### See Also

[na.exclude](#page-53-1)

# na.string *Get the "na.string" property of a bigr.frame*

# Description

Return the na.string value of a bigr.frame

# Usage

na.string(bf)

### Arguments

bf a bigr.frame

# Details

na.string may be specified when the frame is first constructed.

# Value

a character vector

### See Also

[bigr.frame](#page-13-0)

Dimension names of a bigr.list

### Usage

names(x)

# Arguments

x (bigr.list) object

# Value

a data.frame representing the dimension names

# See Also

[bigr.list](#page-18-0)

ncol *Number of columns of a bigr.frame*

# Description

Return the number of columns of a bigr.frame

### Usage

 $ncol(x)$ 

### Arguments

x a bigr.frame

Return the number of rows of a bigr.frame

# Usage

nrow(x)

# Arguments

x a bigr.frame

# Details

The first time this method is called on a bigr.frame, the return value is cached internally. Subsequent calls return the cached value.

predict *Model Predictions*

### Description

Model Predictions

### Usage

predict(object, ...)

# See Also

[predict.logistic.regression](#page-59-0) [predict.bigr.svm](#page-59-1) [predict.bigr.naive.bayes](#page-58-0) [predict.bigr.glm](#page-57-0) [predict.bigr.lm](#page-58-1) [predict.bigr.kmeans](#page-57-1)

<span id="page-57-0"></span>

This method allows to score/test a GLM model for a given bigr.matrix. If the test set is labeled (label column is present), testing will be done. Otherwise, scoring will be performed.

### Usage

predict.bigr.glm(object, data, directory, family, dispersion  $= 1$ )

## Arguments

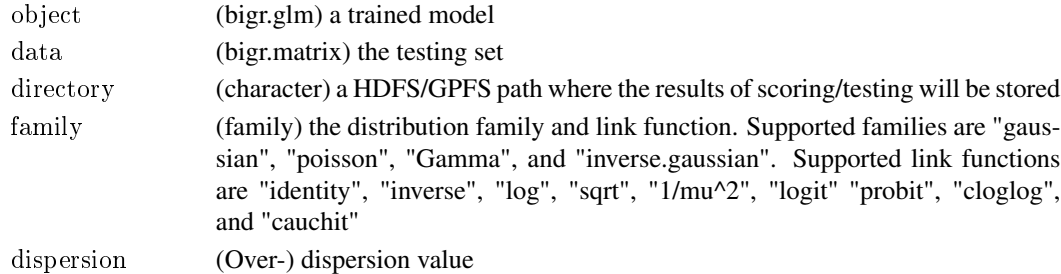

#### Value

Refer to the algorithm reference documentation for further details about the output of this function.

<span id="page-57-1"></span>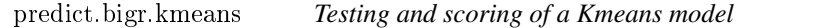

### Description

This method allows to score/test a Kmeans model for a given bigr.matrix.

#### Usage

```
predict.bigr.kmeans(object, data, directory)
```
# Arguments

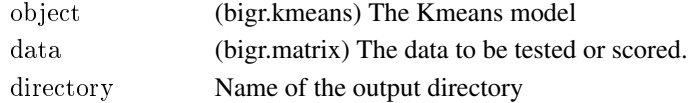

### Value

Return a data.frame that computes statistics

<span id="page-58-1"></span>

This method allows to score/test a linear regression model for a given bigr.matrix. If the testing set has the label column, testing will be done. Otherwise, scoring will be performed.

### Usage

```
predict.bigr.lm(object, data, directory)
```
# Arguments

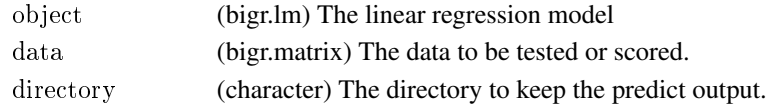

#### Value

A list of two bigr.frame objects containing the prediction values and the statistics, respectively.

<span id="page-58-0"></span>predict.bigr.naive.bayes *Scoring/testing a Naive Bayes model*

# **Description**

This method allows to score/test a Naive Bayes model on a given bigr.matrix. It computes the probabilities of each class for each example. If the given testing set is already labeled, the confusion matrix and overall accuracy are also computed.

#### Usage

predict.bigr.naive.bayes(object, data, outputDir, returnProbabilities)

#### Arguments

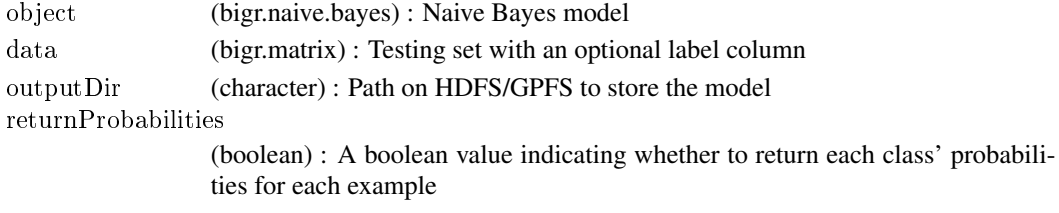

### Value

a list containing probabilities, accuracy and ctable

<span id="page-59-1"></span>

This method allows to score/test an SVM model for a given bigr.matrix. If the testing set has the label column, testing will be done. Otherwise, scoring will be performed.

#### Usage

predict.bigr.svm(object, data, outputDir, returnScores)

### Arguments

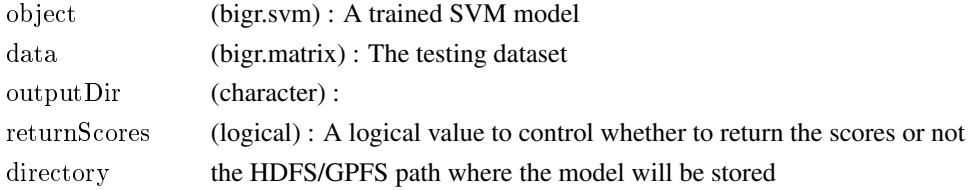

#### Value

a list containing scores, accuracy and ctable

<span id="page-59-0"></span>predict.logistic.regression

*Score a dataset using Logistic Regression model*

# Description

Predict the probabilities of the rows of a given dataset belonging to different classes of labels

### Usage

```
predict.logistic.regression(object, data, outputDir)
```
### Arguments

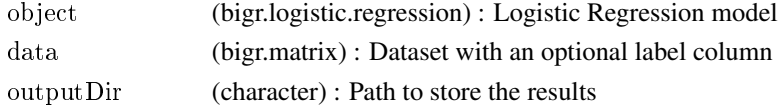

### Value

a list containing probabilities the data rows of being various labels and their statistics

<span id="page-60-0"></span>

Print a small subset of the contents of the object. For objects of class bigr.vector and bigr.frame, the number of rows printed can be controlled by calling bigr.setRowLimit().

#### Arguments

object Any Big R object

#### Value

an invisible NULL.

# Usage

print(object)

#### See Also

[show](#page-62-0)

### Examples

```
\#\#\text{ Not run:}bf < -big; frame(dataPath = "system.tables", dataSource = "BIGSQL")print(bf)
\#\#\text{ End}(\text{Not run})
```
rowApply *Partitioned execution via batches of rows*

### Description

rowApply partitions its input into batches of rows, and applies an R function to each batch. The batching of the data and execution of the functions all happen on the server and results are retained on the server as well. Big R attempts to assign the same # of rows to each batch. In some cases, however, the number of rows in a batch may be less than the requested number. This can happen when a batch happens to be the last one in an "input split."

# Usage

rowApply(data, rfunction, signature, ..., numRowsPerBatch =  $10000$ )

#### Arguments

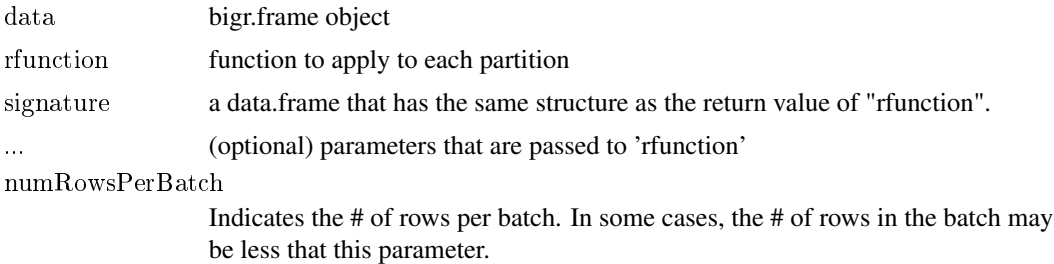

#### Details

The semantics of rowApply() make it an ideal for scenarios wherein one wants to loosely partition data, and each row is generally independently processed by the user-specified R function. On application that fits this profile involves "model scoring".

To process the batches, an instance of R is invoked for each batch and data from the batch is passed to R. The function is invoked on the data and results are consolidated. Depending on the configuration of the underlying cluster, the batches can be processed in parallel on different nodes of the cluster. Unlike groupApply, results generated from rowApply are always tabular. The user-supplied R function is expected to return a data.frame, and tabular data from all batches is consolidated and presented as a bigr.frame. Big R needs to know the shape of the output, and this information can be provided via an input "signature".

#### Value

a bigr.frame.

#### **Configuration**

Unlike groupApply, rowApply contructs the batches (i.e. partitions) in the Hadoop "mappers". How many partitions will be actually run concurrently depends on the configuration of the underlying cluster. Specifically, the options "mapred.map.tasks" and "mapred.tasktracker.map.tasks.maximum" play a big role. A user can set these settings from Big R itself. Depending on how long your R functions are designed to run, there may be a need to increase the MapReduce timeout via "mapred.task.timeout".

In the current implementation, rowApply first constructs the batches in memory inside the JaQL environment, and then passes the batches to R. As such, one ought to set the 'numRowsPerBatch' carefully. Too high a number may cause MapReduce jobs to run out of memory. Too low a number will spawn a large # of R instances (i.e. one per batch) and increase execution overhead.

#### Error handling and diagnostics

rowApply can fail for several reasons. The most common error scenario faced by beginning users is when the R interpreter or the "bigr" package itself are not properly installed on all nodes of the BigInsights cluster. In addition, rowApply may also fail if any of the underying MapReduce jobs fail to execute. Should any of these events happen, rowApply issues a stack trace that describes the symptoms of the problem. In some cases, it may be necessary to examine the Big SQL server logs (bigsql.log) to obtain additional information on the problems. Should there be a problem in executing MapReduce jobs, it may be necessary to examine the job logs via services such as Hadoop JobTracker.

In many cases, one or more instance of the user-specified R function raise errors. These errors, along with all output that the R function(s) may produce on stdout and stderr, are captured. These can be accessed by bigr.logs().

# See Also

[bigr.logs,](#page-23-0) [bigr.frame,](#page-13-0) [bigr.set.server.option](#page-31-0)

### Examples

```
\#\#\ Not run:
air2 <- air[air$UniqueCarrier %in% c("UA", "HA"), c(1,2,3,5:9)]
bf \langle-rowApply(air2,
          function(df) {
             data.frame(nrow(df))
          },
          signalure=data.frame(mrow = 1),numRowsPerBatch = 10000)
```
 $\#\#\text{ End}(\text{Not run})$ 

sd *sd*

# Description

See [Mean and standard deviation](#page-0-0)

<span id="page-62-0"></span>

show *Generic function to return generic function to output the bigr.lm model*

### Description

Generic function to return generic function to output the bigr.lm model

#### Usage

show(object)

Print a small subset of the contents of the object. For objects of class bigr.vector and bigr.frame, the number of rows printed can be controlled by calling bigr.setRowLimit().

# Arguments

object Any Big R object

# Value

an invisible NULL.

#### Usage

show(object)

#### See Also

[print](#page-60-0)

# Examples

```
\#\#\ Not run:
\rm bf\, <\, bigr.frame(dataPath =\, "syscat. tables",\, dataSource =\, \, "BIGSQL")show(bf)
\#\#\text{ End}(\text{Not run})
```
sort *Sort a bigr.frame*

#### Description

Sort a bigr.frame by the given column(s).

### Arguments

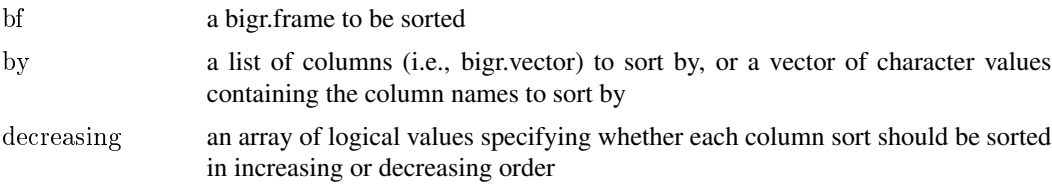

sort 65

# Value

a sorted bigr.frame

# Examples

 $\#\#\$  Not run:

sort(air, by = list(air\$Origin, air\$Dest), dec=c(T,F))[,c("Origin","Dest")]

 $\#\#\$ End(Not run)

sort *Sort a bigr.vector*

#### Description

Sorts a bigr.vector in increasing or decreasing order.

# Arguments

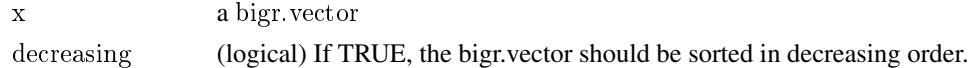

#### Value

a sorted bigr.vector

stats *Get the statistics data of a learned model*

### Description

With this method we can get the statistics of a learned model represented by the object

### Usage

 $\#\#\text{ S4 method for signature 'bigr.lm' }$ stats(object)

### Arguments

object (bigr.lm) The linear regression model

### Value

A data.frame with the statistics data for the learned model

Display the structure of a bigr.frame including column names, column types as well as a small sample of rows. The total number of rows may also be displayed as long as that value was previously computed and cached.

### Usage

str(object, ...)

### Arguments

x a bigr.frame

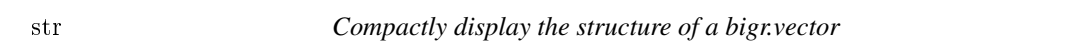

# Description

Display the structure of a bigr.vector including data type as well as a small sample of elements.

## Usage

str(object, ...)

### Arguments

x a bigr.vector

Big R supports several string manipulation functions that operate on bigr.vector objects.

### Details

toString turns a bigr.vector to a character bigr.vector.

toupper and tolower turn characters in big.vectors to uppercase and lowercase respectively.

nchar takes a character bigr.vector as an argument and returns a bigr.vector whose elements contain the sizes of the corresponding elements of x.

substr and substring extract substrings from a character bigr.vector. Unlike equivalently named functions in R, these functions are 0-indexed.

grepl searches for matches of the argument pattern within each element of a character vector.

sub and gsub performs replacement of all matches of a character string.

#### Examples

 $##$  Not run:

toString(air\$DepDelay)

tolower(air\$Origin)

# Determine number of characters in each destination nchar(air\$Dest)

 $#$  Pick first character of UniqueCarrier substr(air\$UniqueCarrier, 0, 1)

 $#$  Select all destinations that start with "LA" air[grepl("LA.\*", air\$Dest), "Dest"]

```
# Substitute "LAX" with "LAS"
gsub("LAX", "LAS", air$Dest[air$Dest == "LAX", "Dest"])
```
 $\#\#\text{ End}(\text{Not run})$ 

This method computes basic statistics on a bigr.vector or a bigr.frame object. It has several overloaded variants. In its simplest form, the method accepts a single parameter of class bigr.vector or bigr.frame, and produces several key statistics such as max, min and count. The method can also be called with a formula that specifies the exact set of aggregate statistics on one or more columns of a bigr.frame.

#### Arguments

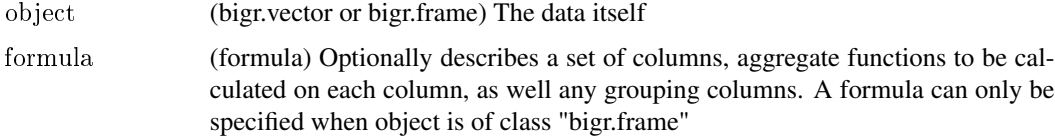

#### Details

The variants of the method that accept one parameter compute a fixed set of statistics.

The "formula" variant, however, allows for greater flexibility as it supports the ability to compute grouped aggregate functions for the specified columns. For a given formula LHS  $\sim$  RHS, LHS should contain the aggregate functions that need to be computed whereas RHS should specify any grouping columns. If the aggregate functions are to be computed for the entire dataset (i.e., without grouping), RHS should be set to a dot (.) symbol. A column alone can be specified in the LHS, and that serves as a shorthand for a collection of aggregate functions that apply to the column's type.

Supported aggregate functions are: min, max, count, sum, avg, var and sd. Each function requires a single-parameter that corresponds to a column name in the bigr.frame. Column names cannot be the same as function names. NA values are implicitly ignored when computing the aggregate statistics on columns.

The count aggregate has two flavors. count(column) only counts rows where the column is not NA. In addition, count(.) can be used to count the total number of rows in a bigr.frame, or group. Note that count(column1) and count(column2) may yield different values because of differences in NA values across column1 and column2.

#### Value

a data.frame with the computed aggregate functions

#### Usage

summary(object)  $\#$  object is a bigr.vector or bigr.frame summary(object, formula)  $#$  object is a bigr.frame

#### table 69

#### Examples

```
\#\#\text{ Not run:}#' Summarize a bigr.frame
summary(air[,c("DepDelay", "ArrDelay")])
#' Summarize a bigr.vector
summary(air$Distance)
\# Count total \# of rows (flights) in the entire dataset
summary(air, count(.) \sim.)
# Count # of flights where Distance != NA
summary(air, count(Distance) \tilde{\phantom{a}}.)
\# Compute basic descriptive statistics (count, min and max) on a
# non-numeric column.
summary(air, UniqueCarrier \tilde{\phantom{a}}.)
# Compute basic descriptive statistics (count, min, max, sum, mean) on a
# numeric column.
summary(air, airDistance \tilde{}.)
# Compute mean and standard deviation of distance flown by each airline
summary(air, mean(Distance) + sd(Distance) \tilde{ } UniqueCarrier)
# Compute a mix of statistics on various columms, grouped
# by multiple columns (UniqueCarrier and Year)
summary(air, max(Distance) + mean(DepDelay) + ArrDelay\tilde{\phantom{a}} UniqueCarrier + Year)
\#\#\text{ End}(\text{Not run})
```
table *Compute a contingency table for a bigr.vector*

#### Description

Computes a contingency table for a given bigr.vector. This is essentially a set of distinct values along with the number of occurrences of each value

### Usage

```
table(..., exclude = if (useNA == "no") c(NA, NaN), useNA = c("no", "ifany",
 "always"), dnn = list.names(...), deparse.level = 1)
```
#### Arguments

x a bigr.vector

### Value

a vector with the contingency table of x

#### Examples

 $\#\#\$  Not run:

 $#$  Determine number many flights are flown by each carrier. table(air\$UniqueCarrier)

 $\#\#\text{ End}(\text{Not run})$ 

tableApply *Embedded execution on entire dataset*

# Description

tableApply applies an R function to an entire bigr.frame.

#### Usage

tableApply(data, rfunction, signature, ...)

## Arguments

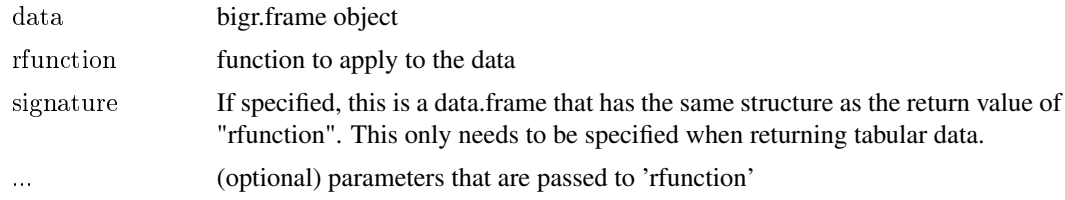

### Details

The contents of the bigr.frame are passed to the R function as a single data.frame. The function execution happens on the cluster, and the results are retained on the server as well.

Conceptually, tableApply is similar to groupApply with just one group. As such, please see [groupAp](#page-44-0)[ply](#page-44-0) for important considerations regarding return values, error handling, diagnostics, and memory sizes.

### Value

For tabular data, the return value is a bigr.frame. For non-tabular data, the return value is a bigr.list.

### See Also

[groupApply,](#page-44-0) [bigr.logs,](#page-23-0) [bigr.frame,](#page-13-0) [bigr.list,](#page-18-0) [bigr.set.server.option](#page-31-0)

# Examples

```
\#\# Not run:
air2 <- air[air$UniqueCarrier %in% c("UA", "HA"), ]
bl \langle- tableApply(air2,
             function(df) {
                cor(df[, c("ArrDelay", "DepDelay")],
                   use="complete.obs")
             })
commatrix < -big bigr.pull(bl)
print(cormatrix)
```
 $\#\#\text{ End}(\text{Not run})$ 

tail *Return the last part of an object*

### Description

tail returns the last n elements of a bigr.vector or a bigr.frame. If n is not specified, a default value 6 is used.

#### Usage

tail $(x, \ldots)$ 

# Arguments

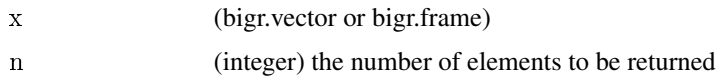

#### Details

If the dataset is derived from an original bigr.frame via transformations such as filtering, projections, arithmetic operations, etc.), any ordering inherent in the dataset as stored on disk may be lost. In such an event, the rows that are returned may not necessarily be the last n rows.

### Value

Another bigr.vector or bigr.frame that is a subset of the original object

### Usage

tail(x,  $n = 6$ )

During the execution of Big R functions, temporary files may be generated. Some of these files are created on HDFS, while others are created on the local file system of the data nodes. All temporary files on HDFS are placed under the /tmp/bigr directory. Some of the functions that create these files are as.bigr.frame, groupApply, rowApply, tableApply, and bigr.sample. In many cases, the temporary files have a prefix that identifies the function that created them. The lifetime of these temporary files is dependent on the lifetime of the R objects that refer to them. For e.g., as.bigr.frame() creates a temporary file on HDFS, and the resulting bigr.frame object references this file. If this R object is no longer accessible via the R environment, it is garbage collected and the underlying temporary file is deleted. However, this mechanism doesn't work if the connection to BigInsights is lost. In such a case, the temporary files are left behind on the cluster, and they need to be manually cleaned up. Should there be a need to manually clean up such files on HDFS, one only needs to examine the /tmp/bigr directory.

unique *Compute unique elements in a bigr.vector*

#### **Description**

Computes the set of distinct values in a given bigr.vector

#### Usage

unique(x, incomparables = FALSE, ...)

#### Arguments

x a bigr.vector

#### Value

another bigr.vector with only the distinct values of x

### Examples

 $\#\#\text{ Not run:}$ 

 $#$  Compute the set of unique airport codes unique(air\$Origin)

 $\#\#\text{ End}(\text{Not run})$
<span id="page-72-0"></span>

Indicates whether the specified bigr.frame is using the MapReduce mode.

# Usage

```
useMapReduce(bf)
```
#### Arguments

bf a bigr.frame

# Details

The "useMapReduce" property is specified when the frame is first constructed.

#### Value

a logical

# See Also

[bigr.frame](#page-13-0)

Value Matching (%in%) *Match values in a list*

# Description

Compares each element of a bigr.vector with every element in a given vector. The given bigr.vector and the given vector must have the same data type.

#### Usage

x %in% table

#### Arguments

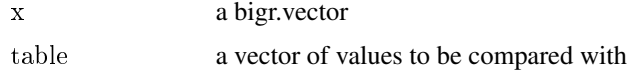

# <span id="page-73-0"></span>Value

a bigr.vector of boolean values indicating whether each element in x belongs to table

#### Examples

```
\#\#\text{ Not run:}
```

```
air[air$UniqueCarrier %in% c("UA", "HA"), ]
```
 $\#\#\text{ End}(\text{Not run})$ 

var *var*

#### Description

See [Variance, Covariance and Correlation](#page-0-0)

Variance, Covariance and Correlation *var, cov, cor*

#### Description

These functions compute the variance, covariance and correlation matrices respectively.

#### Arguments

x An object of class bigr.frame or bigr.vector

#### Usage

 $var(x, y = NULL, na.rm = TRUE)$ 

 $cov(x, y = NULL, use = "complete. obs", method = "pearson")$ 

 $cor(x, y = NULL, use = "complete. obs", method = "pearson")$ 

var computes the variance of a bigr.vector, or of columns in a bigr.frame When called on bigr.vector objects, the underlying datatype of the object must be numeric.

cov and cor compute the covariance and correlation matrices between columns of a specified bigr.frame. All columns of the specified bigr.frame object must be numeric.

NOTE: Unlike the identically-named R functions that operate on vector and data.frame objects, these functions do not consider rows or elements with NA values. var() ignores the "na.rm" parameter specification. cov() and cor() implicitly assume the "use" parameter to be "complete.obs", and "method" to be "pearson".

#### <span id="page-74-0"></span>with  $\sim$  75

# Examples

 $##$  Not run:

var(air\$ArrDelay)

cov(air[,c("ArrDelay", "DepDelay")])

cor(air[,c("ArrDelay", "DepDelay", "DepTime", "ArrTime", "Distance")])

 $\#\#\$ End(Not run)

with *Evaluate an R expression in an environment constructed from a bigr.frame*

# Description

with() allows access to columns of a bigr.frame by simply referring to their name. It appends every column of a bigr.frame into a new environment. Then, the given expression is evaluated in this new environment.

#### Usage

with(data, expr, ...)

# Arguments

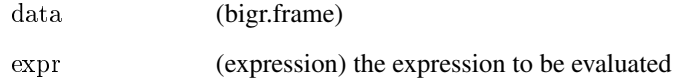

#### Examples

 $##$  Not run:

 $#$  Determine number of flights delayed by more than 15 minutes  $\text{with} \left( \text{air, length}(\text{DepDelay}[\text{DepDelay} > = 15]) \right)$ 

 $\#\#\$ End(Not run)

<span id="page-75-0"></span>Filter rows and project columns of a bigr.frame

# Usage

 $"["(x, i, j, ..., drop = TRUE)$ 

# Arguments

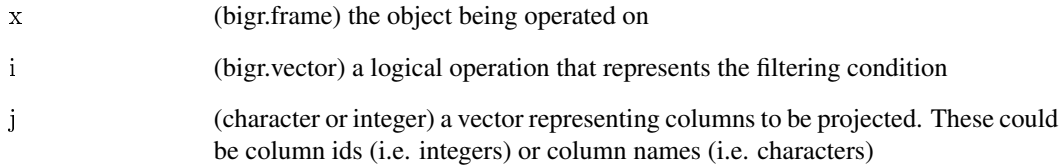

#### Value

the derived bigr.frame or bigr.vector

# See Also

[bigr.frame](#page-13-0)

# Examples

 $\#\#\text{ Not run:}$ 

air[air\$UniqueCarrier %in% c("UA", "HA"), c(1,2,3,5:9)]

air[, c("Origin", "Dest")]

 $air[air$Dest == "SFO", 17]$ 

 $\#\#\$ End(Not run)

<span id="page-76-0"></span>Filter a bigr.list via positionally-specified criteria and return the derived list.

# Usage

 $"["(x, i, j, ..., drop = TRUE)$ 

# Arguments

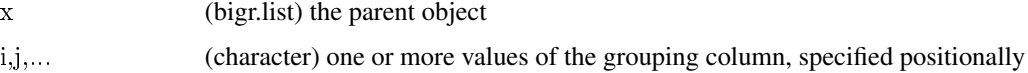

# Value

filtered bigr.list object

#### See Also

[bigr.list,](#page-18-0) [groupApply](#page-44-0)

#### Examples

```
\#\#\ Not run:
air2 <- air[air$UniqueCarrier %in% c("UA", "HA")
        & air$Origin %in% c("SFO", "LAX"), ]
```
summary(air2[, c("UniqueCarrier", "Origin")], count(.) ~ UniqueCarrier + Origin)

biglist <- groupApply(air2, list(air2\$UniqueCarrier, air\$Origin), function $(df)$  {  $mow(df)$ })

# Select all objects for carriers UA and HA, departing from LAX biglist[c("UA", "HA"), "LAX"]

```
# Select all UA flights
biglist["UA", ]
```
 $\#\#\$ End(Not run)

<span id="page-77-0"></span>Filter a bigr.vector

# Usage

 $"["(x, i, j, ..., drop = TRUE)$ 

# Arguments

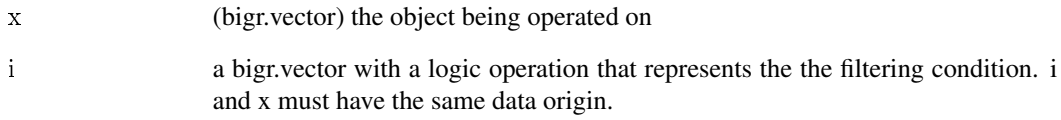

# Value

the derived bigr.vector

# See Also

[bigr.vector](#page-35-0)

# Examples

 $\#\#\,$  Not run:

 $\#$  Create a bigr.vector ... air2 <- air[air\$UniqueCarrier %in% c("UA", "HA"), "Origin"]

 $\#$   $\ldots$  and filter it  $\mathop{\rm length}\nolimits(\text{air2}[\text{air2} == "SFO"])$ 

 $\#\#\ \mathrm{End}(\mathrm{Not\ run})$ 

Project a column of a bigr.frame

# Usage

"\$"(x, name)

# Arguments

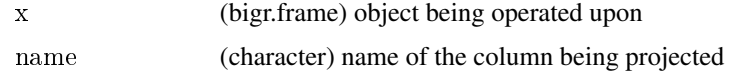

# Value

a bigr.vector

# Examples

 $\#\#\,$  Not run: print(air\$Dest)

 $\#\#\$ End(Not run)

\$ *Filter a bigr.list*

# Description

Filter a bigr.list and return a derived list back to the caller. This only works when original bigr.list has one grouping column.

# Usage

"\$"(x, name)

# Arguments

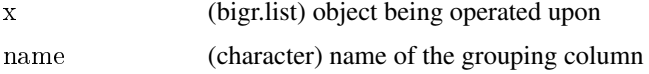

<span id="page-78-0"></span>

<span id="page-79-0"></span> $80$ 

# Value

the derived bigr.list

# See Also

[groupApply](#page-44-0)

# Examples

 $\#\#\,$  Not run:

 $\#$  To see an example, check the documentation on group<br>Apply()

 $\#\#\ \mathrm{End}(\mathrm{Not\ run})$ 

# Index

!= *(*Comparison operators*)*, [39](#page-38-0) \* *(*Arithmetic operators*)*, [5](#page-4-0) + *(*Arithmetic operators*)*, [5](#page-4-0) - *(*Arithmetic operators*)*, [5](#page-4-0) / *(*Arithmetic operators*)*, [5](#page-4-0) < *(*Comparison operators*)*, [39](#page-38-0) <= *(*Comparison operators*)*, [39](#page-38-0) == *(*Comparison operators*)*, [39](#page-38-0) > *(*Comparison operators*)*, [39](#page-38-0) >= *(*Comparison operators*)*, [39](#page-38-0) [, *[20](#page-19-0)*, [76–](#page-75-0)[78](#page-77-0) \$, *[20](#page-19-0)*, [79](#page-78-0) \$<- *(*Column assignment operator*)*, [39](#page-38-0) %in% *(*Value Matching (%in%)*)*, [73](#page-72-0) ^ *(*Arithmetic operators*)*, [5](#page-4-0)

abs *(*Math functions*)*, [51](#page-50-0) acos *(*Math functions*)*, [51](#page-50-0) An Introduction to Big R, [3](#page-2-0) An Introduction to Big R-package *(*An Introduction to Big R*)*, [3](#page-2-0) Arithmetic operators, [5](#page-4-0) as.bigr.frame, [6,](#page-5-0) *[7](#page-6-0)* as.bigr.vector, *[6](#page-5-0)*, [7](#page-6-0) as.character *(*Data coercion functions*)*, [41](#page-40-0) as.data.frame, [8,](#page-7-0) *[9](#page-8-0)* as.integer *(*Data coercion functions*)*, [41](#page-40-0) as.list, [8,](#page-7-0) *[20](#page-19-0)*, *[27](#page-26-0)* as.logical *(*Data coercion functions*)*, [41](#page-40-0) as.numeric *(*Data coercion functions*)*, [41](#page-40-0) as.vector, *[8](#page-7-0)*, [9](#page-8-0) asin *(*Math functions*)*, [51](#page-50-0) atan *(*Math functions*)*, [51](#page-50-0) attach, [9](#page-8-0)

bigr *(*An Introduction to Big R*)*, [3](#page-2-0) bigr.bivariateStats, [10](#page-9-0) bigr.connect, [11,](#page-10-0) *[12](#page-11-0)*, *[30](#page-29-0)*, *[49](#page-48-0)* bigr.disconnect, *[11](#page-10-0)*, [12,](#page-11-0) *[30](#page-29-0)*, *[49](#page-48-0)* bigr.execute, [12](#page-11-0)

bigr.extractFeaturesFromText, [13](#page-12-0) bigr.frame, [14,](#page-13-1) *[42,](#page-41-0) [43](#page-42-0)*, *[46](#page-45-0)*, *[55](#page-54-0)*, *[63](#page-62-0)*, *[70](#page-69-0)*, *[73](#page-72-0)*, *[76](#page-75-0)* bigr.get.server.option, [15,](#page-14-0) *[32](#page-31-0)* bigr.getRowLimit, [16](#page-15-0) bigr.glm, [16](#page-15-0) bigr.histogram, [17,](#page-16-0) *[18](#page-17-0)* bigr.histogram.stats, [18](#page-17-0) bigr.kmeans, [19](#page-18-1) bigr.list, [19,](#page-18-1) *[27](#page-26-0)*, *[44](#page-43-0)*, *[46](#page-45-0)*, *[56](#page-55-0)*, *[70](#page-69-0)*, *[77](#page-76-0)* bigr.listColumns, *[20](#page-19-0)*, [20,](#page-19-0) *[21](#page-20-0)* bigr.listfs, [21](#page-20-0) bigr.listTables, [21](#page-20-0) bigr.lm, [22](#page-21-0) bigr.logistic.regression, [23](#page-22-0) bigr.logs, [24,](#page-23-0) *[46](#page-45-0)*, *[63](#page-62-0)*, *[70](#page-69-0)* bigr.matrix, [24](#page-23-0) bigr.naive.bayes, [25](#page-24-0) bigr.persist, *[6](#page-5-0)*, [26,](#page-25-0) *[31](#page-30-0)* bigr.pull, *[8](#page-7-0)*, *[20](#page-19-0)*, [27](#page-26-0) bigr.random, [28](#page-27-0) bigr.readLogisticRegressionFromHDFS, [28](#page-27-0) bigr.readNaiveBayesFromHDFS, [29](#page-28-0) bigr.readSvmFromHDFS, [29](#page-28-0) bigr.reconnect, *[11,](#page-10-0) [12](#page-11-0)*, [30,](#page-29-0) *[49](#page-48-0)* bigr.rmfs, [30](#page-29-0) bigr.sample, [31](#page-30-0) bigr.set.server.option, *[11](#page-10-0)*, *[16](#page-15-0)*, [32,](#page-31-0) *[46](#page-45-0)*, *[63](#page-62-0)*, *[70](#page-69-0)* bigr.setRowLimit, [33](#page-32-0) bigr.svm, [33](#page-32-0) bigr.transform, [34](#page-33-0) bigr.univariateStats, [35](#page-34-0) bigr.vector, [36,](#page-35-1) *[78](#page-77-0)*

ceiling *(*Math functions*)*, [51](#page-50-0) coef, [36](#page-35-1) colnames *(*colnames, colnames<-*)*, [37](#page-36-0) colnames, colnames<-, [37](#page-36-0) colnames<- *(*colnames, colnames<-*)*, [37](#page-36-0) coltypes *(*coltypes, coltypes<-*)*, [38](#page-37-0) coltypes, coltypes<-, [38](#page-37-0)

#### 82 INDEX

coltypes<- *(*coltypes, coltypes<-*)*, [38](#page-37-0) Column assignment operator, [39](#page-38-0) Comparison operators, [39](#page-38-0) Control printing of rows and elements, *[16](#page-15-0)*, *[33](#page-32-0)*, [40](#page-39-0) cor, [41](#page-40-0) cos *(*Math functions*)*, [51](#page-50-0) cov, [41](#page-40-0)

Data coercion functions, [41](#page-40-0) dataPath, [42](#page-41-0) dataSource, [42](#page-41-0) delimiter, [43](#page-42-0) detach, *[10](#page-9-0)* dim, [44](#page-43-0) dimnames, *[20](#page-19-0)*, [44](#page-43-0)

exp *(*Math functions*)*, [51](#page-50-0) expm1 *(*Math functions*)*, [51](#page-50-0)

oor *(*Math functions*)*, [51](#page-50-0)

grepl *(*String functions*)*, [67](#page-66-0) groupApply, *[20](#page-19-0)*, *[24](#page-23-0)*, *[27](#page-26-0)*, [45,](#page-44-1) *[70](#page-69-0)*, *[77](#page-76-0)*, *[80](#page-79-0)* gsub *(*String functions*)*, [67](#page-66-0)

head, [47](#page-46-0)

ifelse, [48](#page-47-0) is.bigr.connected, *[11,](#page-10-0) [12](#page-11-0)*, *[30](#page-29-0)*, [49](#page-48-0) is.na, [49](#page-48-0)

length, [50](#page-49-0) log *(*Math functions*)*, [51](#page-50-0) log10 *(*Math functions*)*, [51](#page-50-0) log1p *(*Math functions*)*, [51](#page-50-0) Logical operators, [50](#page-49-0)

Math functions, [51](#page-50-0) mean, [52](#page-51-0) Mean and standard deviation, [52](#page-51-0) merge, [53](#page-52-0) Migration and backward compatibility, [54](#page-53-0)

na.exclude, [54,](#page-53-0) *[55](#page-54-0)* na.omit, *[54](#page-53-0)*, [54](#page-53-0) na.string, [55](#page-54-0) names, [56](#page-55-0) names *(*colnames, colnames<-*)*, [37](#page-36-0) names<- *(*colnames, colnames<-*)*, [37](#page-36-0) nchar *(*String functions*)*, [67](#page-66-0) ncol, [56](#page-55-0) nrow, [57](#page-56-0)

predict, [57](#page-56-0) predict.bigr.glm, *[57](#page-56-0)*, [58](#page-57-0) predict.bigr.kmeans, *[57](#page-56-0)*, [58](#page-57-0) predict.bigr.lm, *[57](#page-56-0)*, [59](#page-58-0) predict.bigr.naive.bayes, *[57](#page-56-0)*, [59](#page-58-0) predict.bigr.svm, *[57](#page-56-0)*, [60](#page-59-0) predict.logistic.regression, *[57](#page-56-0)*, [60](#page-59-0) print, *[40](#page-39-0)*, [61,](#page-60-0) *[64](#page-63-0)* print *(*show*)*, [64](#page-63-0)

rowApply, *[24](#page-23-0)*, [61](#page-60-0)

sd, [63](#page-62-0) show, *[40](#page-39-0)*, *[61](#page-60-0)*, [63,](#page-62-0) [64](#page-63-0) sign *(*Math functions*)*, [51](#page-50-0) sin *(*Math functions*)*, [51](#page-50-0) sort, [64,](#page-63-0) [65](#page-64-0) sqrt *(*Math functions*)*, [51](#page-50-0) stats, [65](#page-64-0) str, [66](#page-65-0) String functions, [67](#page-66-0) sub *(*String functions*)*, [67](#page-66-0) substr *(*String functions*)*, [67](#page-66-0) substring *(*String functions*)*, [67](#page-66-0) summary, [68](#page-67-0)

table, [69](#page-68-0) tableApply, *[24](#page-23-0)*, [70](#page-69-0) tail, [71](#page-70-0) tan *(*Math functions*)*, [51](#page-50-0) Temporary Files, *[6,](#page-5-0) [7](#page-6-0)*, [72](#page-71-0) tolower *(*String functions*)*, [67](#page-66-0) toString *(*String functions*)*, [67](#page-66-0) toupper *(*String functions*)*, [67](#page-66-0) trunc *(*Math functions*)*, [51](#page-50-0)

unique, [72](#page-71-0) useMapReduce, [73](#page-72-0)

Value Matching (%in%), [73](#page-72-0) var, [74](#page-73-0) Variance, Covariance and Correlation, [74](#page-73-0)

with, [75](#page-74-0)